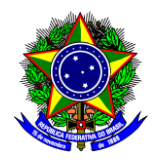

UNIVERSIDADE TECNOLÓGICA FEDERAL DO PARANÁ<br>
TELEVISIÓN **DIRETORIA DE PESQUISA E PÓS-GRADUAÇÃO ESPECIALIZAÇÃO EM GESTÃO CONTÁBIL E FINANCEIRA** 

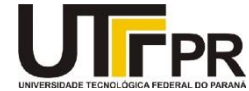

**Roney Lima**

# **ANÁLISE COMPARATIVA DE CUSTOS: CUSTO PADRÃO X CUSTO REAL X CUSTO IDEAL**

MONOGRAFIA DE ESPECIALIZAÇÃO

**PATO BRANCO**

**2014**

**Roney Lima**

# **ANÁLISE COMPARATIVA DE CUSTOS: CUSTO PADRÃO X CUSTO REAL X CUSTO IDEAL**

Monografia apresentada como requisito parcial à obtenção do título de Especialista em Gestão Contábil e Financeira, da Universidade Tecnológica Federal do Paraná – UTFPR – Campus de Pato Branco

Orientador: Prof. Dr. Luiz Fernandes Casagrande

# **PATO BRANCO**

**2014**

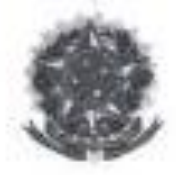

Ministério da Educação Universidade Tecnológica Federal do Paraná Campus Pato Branco Departamento de Ciências Contábeis Bacharelado em Ciências Contábeis

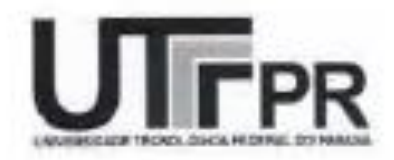

#### **TERMO DE APROVAÇÃO**

ANÁLISE COMPARATIVA DE CUSTOS: CUSTEIO PADRÃO X CUSTEIO REAL X CUSTEIO IDEAL

Revisão da estrutura do Modelo de Avaliação da IX Turma de Especialização em Gestão Contábil e Financeira da UTFPR - Câmpus Pato Branco

Nome do aluno(a): Roney Fernandes Lima

Este trabalho de conclusão de curso foi apresentado às 19:30 horas no dia 21 de março de dois mil e catorze como requisito parcial para obtenção do título de ESPECIALISTA EM GESTÃO CONTÁBIL E FINANCEIRA, do Departamento de Ciências Contábeis - DACON, no Curso de Ciências Contábeis da Universidade Tecnológica Federal do Paraná. O candidato foi arguido pela Banca Examinadora composta pelos professores abaixo assinados. Após a deliberação, a Banca Examinadora considerou o trabalho

Luiz-Fernande Casagrande (UTFPR) Orientador

Oldair Roberto Giasson (UTFPR)

Sandro César Bortoluzzi (UTFPR)

# **DEDICATÓRIA**

À minha mãe Nirce, pelo Amor, carinho e preocupação com o meu Futuro. Ao exemplo de meu pai Nilson, que sempre buscou ser uma pessoa trabalhadora e honesta. Aos meus irmãos Marcos e Rogério. Às minhas irmãs Célia e Silvia. À meu sobrinho Nicolas que hoje tem apenas 2 anos e minha sobrinha Ana Julia que ainda não chegou nesse mundo, mas que no futuro eu poderei ser um exemplo em suas formações e carreiras profissionais.

#### **AGRADECIMENTOS**

À Deus pelo dom da vida, pela fé e perseverança para vencer os obstáculos.

Aos meus pais, pela orientação, dedicação e incentivo nessa fase do curso de pós-graduação que, apesar da distância, sempre estiveram no meu coração.

Aos excelentes profissionais ao quais tive oportunidade de conhecer, conviver e aprender muito ao longo da minha carreira.

Também, não poderia deixar de agradecer, aos que não me ajudaram em nada e, ainda, buscaram sempre colocar obstáculos para o alcance dos meus objetivos, agradeço muito porque, com isso, pude me fortalecer ainda mais em busca dos meus sonhos.

Um agradecimento especial ao professor Casagrande, por ter compartilhado seus enormes conhecimentos sobre custos e sempre me incentivou no desenvolvimento desse trabalho.

Agradeço a todos os professores da UTFPR, onde encontrei excelentes profissionais aos que devo muito, pelos seus exemplos que me tornaram uma pessoa muito mais dedicada aos estudos e novos aprendizados.

Aos meus amigos de turma, do curso de Pós graduação de Especialização em gestão Contábil e Financeira, no qual compartilhamos grandes ideias.

#### **RESUMO**

LIMA, Roney Fernandes. Analise Comparativa de custos: Custo Padrão x Custo Real x Custo Ideal. Ano de 2014, 58 folhas. **Título do trabalho de conclusão do curso de Pós-graduação de Especialização em Gestão Contábil e Financeira** da Universidade Tecnológica Federal do Paraná, campus - Pato Branco.

Este estudo surgiu com o intuito de demonstra a importância das aproximações das apurações e análises de custos que ocorrem nos processos produtivos das empresas e que podem afetar o resultado financeiro de forma significativa. As grandes companhias são subsidiadas por *softwares* de gestão de custos cada vez mais sofisticados, nos quais os gestores têm informações fidedignas da real situação das suas operações. Porém, esses recursos não estão sempre presentes nas pequenas e médias empresas. Em muitos casos por falta de conhecimento por parte dos gestores e, também, por falta de recursos para o investimento em um *software* dessa natureza. Nesse estudo de caso, serão analisados e comparados os custos reais com o padrão e o ideal, apontando alternativas para que pequenas e médias empresas possam fazer o gerenciamento dos seus custos com um baixo investimento. Essas comparações visam demonstrar a importância e os benefícios em realizar a gestão dos custos, levando em consideração os custos Padrões, (que, também, podem ser denominados custos de orçamento), custo real e o custo Ideal, nos quais se busca a redução e/ou eliminação dos desperdícios para que os resultados financeiros sejam maximizados. Após a aplicação dos sistemas de custo em uma indústria de montagem de peças eletrônicas, foi possível evidenciar as possibilidades de redução significativa dos custos de produção e, consequentemente, do possível aumento do lucro da empresa com a utilização dos conceitos do custo ideal.

**Palavras-chave:** Custo padrão, Custo real e Custo Ideal.

# **ABSTRACT**

LIMA, Roney Fernandes. Comparative analysis of costs: standard cost x cost actual x optimal cost. Year 2014, 58 sheets. **Título do trabalho de conclusão do curso de Pós-graduação de Especialização em Gestão Contábil e Financeira** da Universidade Tecnológica Federal do Paraná, campus - Pato Branco

This study arose in order to demonstrate the importance of the approximations of the findings and analyzes of costs that occur in the production processes of enterprises, which may affect, significantly, the financial results. Large companies are subsidized by software management costs increasingly sophisticated, in which managers have reliable information on the actual situation of their operations. However, these features are not always present in small and medium enterprises. In many cases, because of a lack of knowledge by managers and a lack of funds for investment in a software of this nature. In this case study will be analyzed and compared actual costs with standard and ideal, pointing alternatives for small and medium enterprises can make managing your costs low investment. These comparisons aim to demonstrate the importance and benefits of performing the management of costs taking into account the Standard costs (which is also called budget cost), actual cost and ideal cost in which one seeks to reduce and / or eliminate the waste so that the financial results are maximized. After application of costing systems in an industry of mounting electronic parts it was possible to demonstrate the possibilities for significant reduction of production costs and consequently the possible increase in the profit of the company using the concepts of the ideal cost.

#### **Keywords: Standard cost, actual cost and Ideal cost.**

# **LISTA DE FIGURAS**

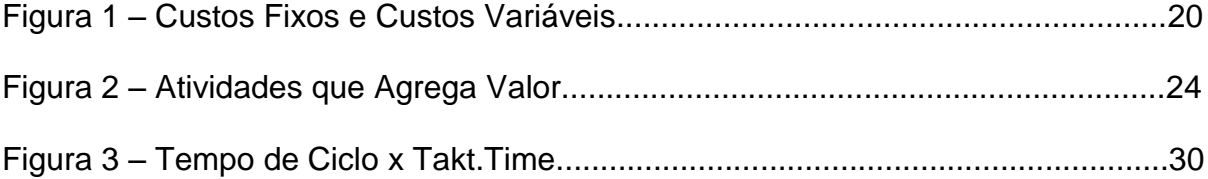

# **LISTA DE QUADROS**

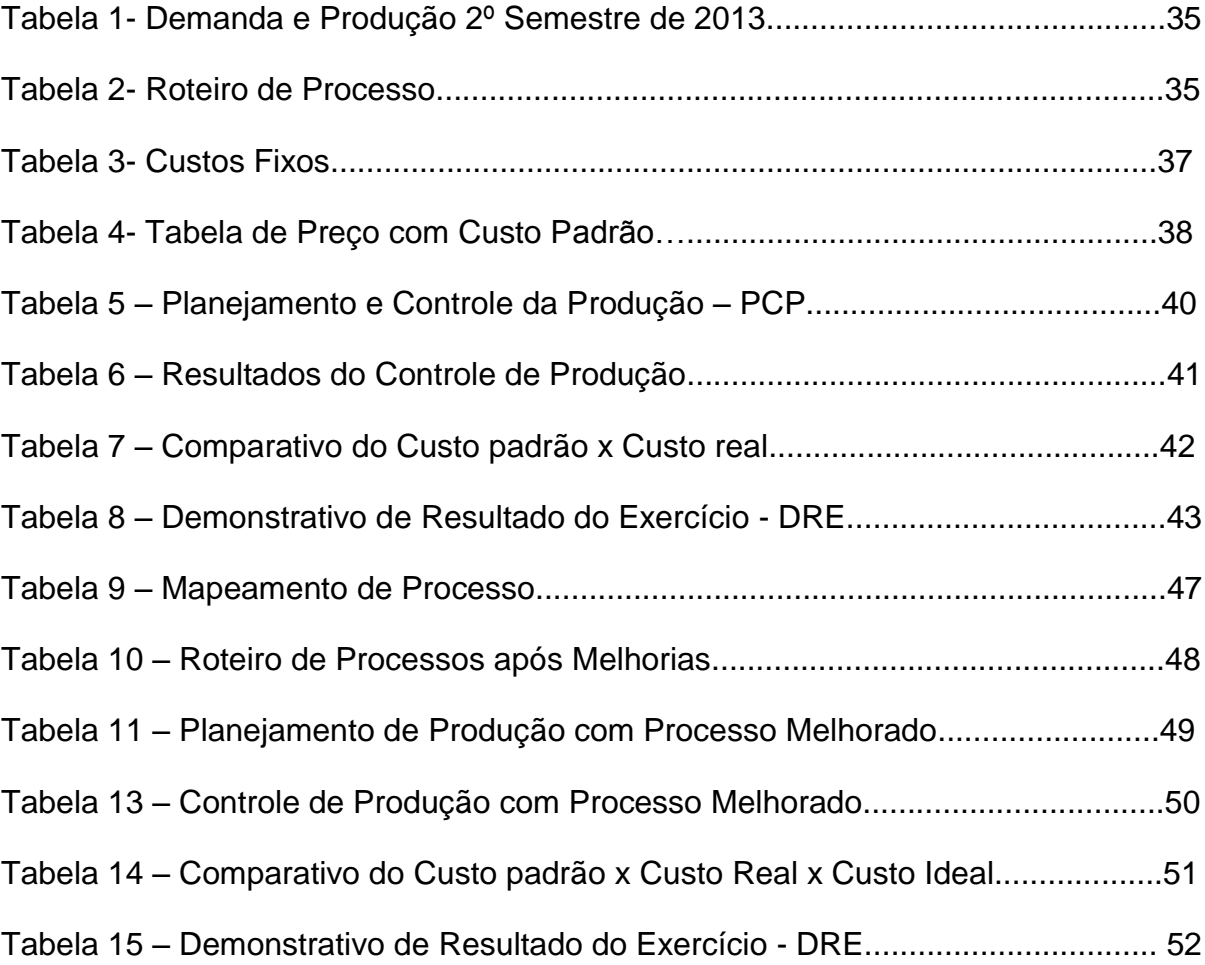

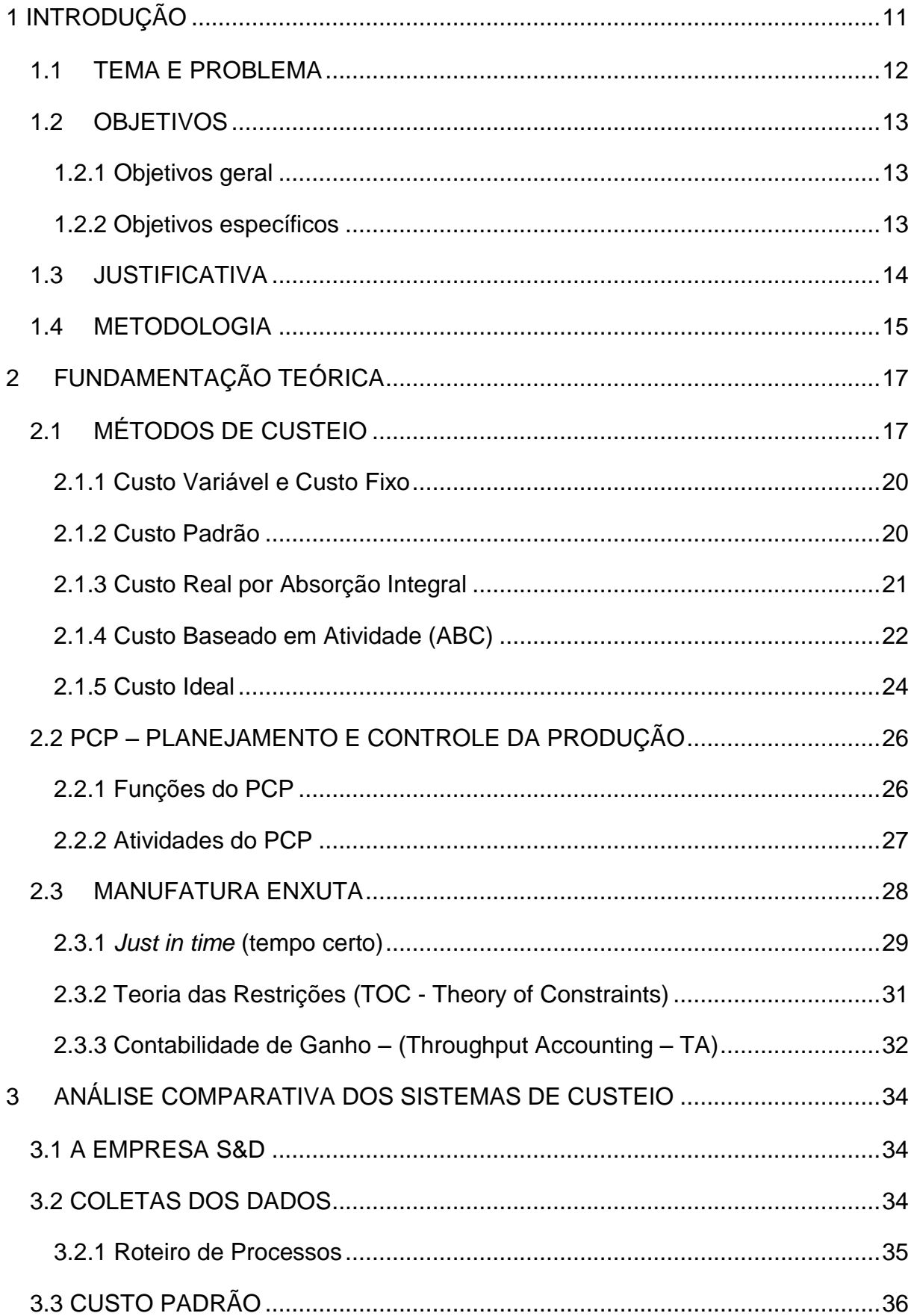

# **SUMÁRIO**

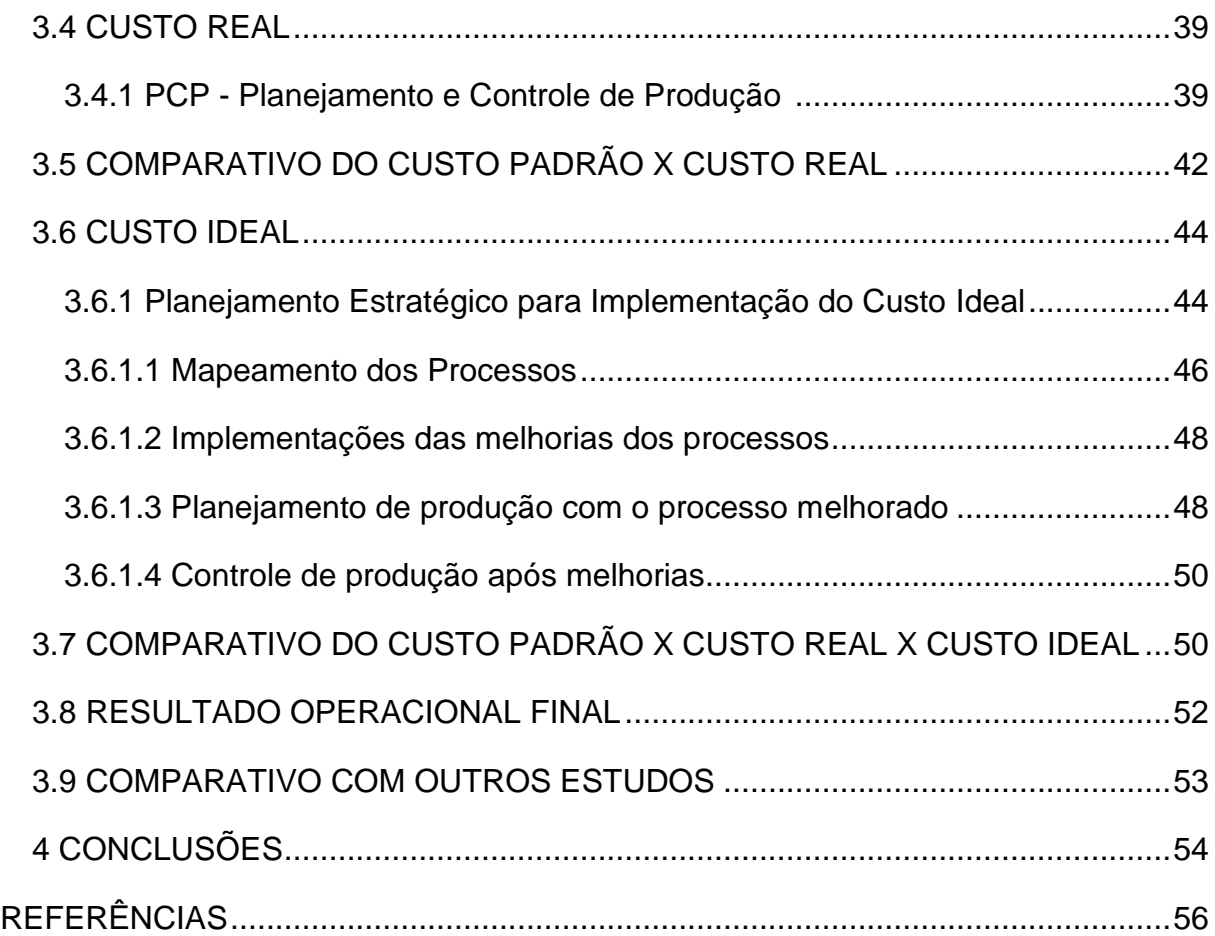

#### <span id="page-11-0"></span>**1 INTRODUÇÃO**

Os custos operacionais são fatores determinantes que compõe os preços dos produtos ou as prestações de serviços. Segundo Martins (2003), custo é o gasto relativo ao bem ou serviço utilizado na produção de outros bens ou serviços.

Bornia (2002) afirma que, a contabilidade de custos apareceu após a Revolução Industrial, quando as grandes companhias começaram a rever seus métodos tradicionais de custo, principalmente nas empresas Americanas e Europeias.

Nos dias atuais o controle dos custos na manufatura tornou-se sinônimo de diferencial de produtividade, competitividade e crescimento patrimonial. Toda empresa, por mais que se esforce no controle dos seus custos, sempre incorrerá em capital para seu funcionamento, (BLACK, 1998).

O conflito entre o Mundo dos Custos e o Mundo dos Ganhos ocorre na forma como cada um desses paradigmas vê a organização. O pressuposto principal do Mundo dos Custos está em controlar o custo, enquanto o principal pressuposto do Mundo dos Ganhos está em proteger o ganho (GOLDRATT, 1991; GOLDRATT, 2004).

Com o mundo dos negócios cada vez mais competitivo, independente do porte das empresas ou segmentos de atuação, as companhias tendem a buscar o melhoramento das gestões dos seus custos operacionais, assim, um sistema de custeio eficaz, subsidiará as companhias a tomarem decisões estratégicas embasadas em relatórios fidedignos. Dessa forma, é possível tomar decisões favorecendo os resultados econômicos e financeiros.

#### <span id="page-12-0"></span>**1.1 TEMA E PROBLEMA**

O tema desse trabalho aborda a importância da gestão de custos na indústria atual, comparando como seriam os resultados quando se faz os comparativos dos custo padrão, custo real e custo ideal.

A Meta de qualquer empresa é obter lucro, porém, suas margens estão relacionadas com inúmeras variáveis, tais como custos de matéria prima, custos de manufatura, carga tributária, inovação tecnológica no processo produtivo, entre outras.

De acordo com o Portal Brasil (2014), as pequenas e médias empresas brasileiras representam 20% do PIB e são responsáveis por 60% dos 94 milhões de empregos no País. Com essas informações é possível constatar que nelas estão concentrados os maiores problemas de produtividade. Os outros 80% da riqueza nacional estão distribuídos nas grandes companhias em que normalmente os sistemas de gestão de custos estão mais presentes.

Portanto, esse estudo de caso tem como tema principal os sistemas de gestão de custos, pois esses métodos poderão oferecer subsídios ao pequeno e médio empresário, possibilitando buscar um aumento de participação de mercado, onde se disponibiliza 60% dos recursos de mão de obra.

Para implantação de um sistema de custeio dentro de uma companhia, são necessários alguns investimentos como por exemplo, a contratação de um funcionário especializado nessas funções. Depende de empresa para empresa se a implantação de um sistema de custeio será benéfico ou não. Porém, as vantagens poderão ser maiores em relação às desvantagens. Hoss (2012) afirma que é necessário controlar os gastos, para que se obtenha melhor prosperidade na vida financeira. Nas empresas não é diferente. As empresas que buscam gerenciar melhor seus custos, têm mais chances de adquirir melhor competitividade e maior lucratividade nos seus negócios, proporcionando crescimento contínuo.

Pode ser também considerado como um dos maiores problemas enfrentados pelos empresários, são seus próprios paradigmas. Implementar gestão de custos em uma empresa nascida por suas próprias capacidades de empreender, talvez seja uma quebra de paradigma difícil de aceitar. Também pode haver situações em que os resultados são positivos. Diante disso, recomenda-se que as gestões de custos estejam presentes independentemente dos resultados, assim não correm o risco de pensar em gerenciá-los apenas quando o negócio possa estar à beira do colapso.

# <span id="page-13-0"></span>**1.2 OBJETIVOS**

<span id="page-13-1"></span>1.2.1 Objetivos Geral

O objetivo desse estudo de caso é fazer uma análise de custos utilizando três métodos de custo: o Custo Padrão, Custo Real e o Custo Ideal como base de um projeto de melhoria de processos em uma empresa de montagem de componentes eletrônicos, situada no sudoeste do Paraná, visando a redução de custos e a melhoria do resultado da empresa.

## <span id="page-13-2"></span>1.2.2 Objetivos específicos

a) revisar a literatura especializada sobre análise de custos;

b) identificar os principais métodos de sistemas de custeio industriais;

d) relacionar os conceitos de manufatura enxuta e teoria das restrições com os métodos de custeio gerencial;

e) analisar os resultados, identificando os possíveis pontos fortes e fracos do modelo.

#### <span id="page-14-0"></span>**1.3JUSTIFICATIVA**

Habitualmente, as pequenas e médias empresas não dispõem de sistemas de controle de custos e, também, suas gestões não são realizadas. Motta (2000), cita como fatores que contribuem para ausência de controle de custos nas pequenas e médias empresas:

- a) falta de pessoal qualificado;
- b) despesa elevada na instalação e manutenção de um sistema de custos;
- c) dificuldades legais em virtude das exigências fiscais da contabilidade.

Atualmente, encontram-se a disposição no mercado, diversos *softwares* de gestão, porém, a falta de profissionais qualificados com embasamento nos conceitos de custos não permite que os módulos de custeios sejam utilizados. Nesse estudo de caso busca-se apresentar conceitos e controles de simples utilização com o auxílio do *software* MS Excel.

Esse projeto foi definido devido à necessidade do entendimento de sistemas de custeio por parte da empresa estudada. A companhia não possuía um sistema de custos adequado, no qual fosse possível analisar as rentabilidades por produto e, também, não possuía a disposição relatórios de gestão dos custos. Com isso, foi elaborado um projeto piloto, no qual seria possível atender à outra necessidade, que era implementação e melhoria em uma linha de produtos, que demostrava a necessidade em melhorar as eficiências dos processos. Assim, poderia atender à todas as demandas de mercado de uma forma rentável.

Dessa forma, o estudo demonstra o quanto a empresa pode melhorar seus resultados financeiros após a implementação das metodologias de custos, auxiliado pelos métodos de manufatura enxuta e a teoria das restrições.

#### <span id="page-15-0"></span>**1.4 METODOLOGIA**

A finalidade da pesquisa bibliográfica é conhecer a contribuição cientifica já desenvolvida, em sua diversidade, sobre determinado assunto, OLIVEIRA(1999).

Schramm (1971) *apud* Yin (2001), comenta que a essência de um estudo de caso é esclarecer a divisão ou um conjunto de decisões, verificando o motivo pelo qual elas foram tomadas, como foram implementadas e quais são os resultados. Nesse sentido, esse trabalho se enquadra em um estudo de caso, atribuindo uma revisão bibliográfica dos principais conceitos de custos, manufatura enxuta e teoria das restrições.

[Goldratt,](http://pt.wikipedia.org/wiki/Eliyahu_M._Goldratt)(1984), já defendia no livro *A Meta*, que o objetivo de qualquer empresa é ganhar dinheiro. Portanto, o sucesso e o insucesso de uma companhia depende, em muito, pela forma como o negócio é gerenciado. Em um caso descrito pelo autor, Eliyahu M. Goldratt orientou e sugeriu que um gerente de produção, encontrasse os gargalos nos fluxos de seus processos e buscasse gerenciá-los de forma mais eficiente, porque são os gargalos que definem a eficiência do sistema como um todo.

A obra de Goldratt será uma referência importante no desenvolvimento desse estudo, tendo como finalidade demonstrar quais componentes serão configurados para os melhores resultados de ganhos da indústria.

Esse estudo, também, terá uma contribuição efetiva de Bornia (2002). Ele menciona a importância da contabilidade de ganho, o autor cita, também, que a separação entre custo e desperdícios é própria do custeio Ideal.

Para o desenvolvimento desse estudo de caso, foram seguidas as seguintes etapas:

#### **a) Custo padrão**

- 1. Definição do projeto;
- 2. Coleta de dados existentes;
- 3. Roteirização dos processos, (mapa de fluxo de valor);
- 4. Análise dos custos fixos e alocação dos mesmos em forma de rateios;

5. Definição do custo padrão.

Na definição do custo padrão, foi utilizado os históricos de dados recentes, como tempo de processos, custos fixos e custos variável.

#### **b) Custo real**

- 1. Planejamento da produção e controle da produção;
- 2. Fechamento das ordens de produção e análise das respectivas variações;
- 3. Análise dos custos fixos e alocação dos mesmos em forma de rateios;
- 4. Definição do custo real;

Para a elaboração do custo real o setor de Planejamento e Controle de Produção teve participação efetiva. Fornecendo informações sobre os fechamentos das ordens de produção e as respectivas variações em relação ao planejado.

#### **c) Custo Ideal**

- 1. Planejamento estratégico para implementação do custo ideal
- 2. Mapeamento do fluxo de valor;
- 3. Identificação das restrições nos processos e ações de melhorias;
- 4. Implementação de melhorias de processos;
- 5. Planejamento de produção com processo melhorado;
- 6. Definição do custo ideal;
- 7. Controle da produção após melhorias;
- 8. Análise comparativa do custo padrão, custo real e custo ideal.

Para o alcance do custo ideal, foram implementados métodos de manufatura enxuta e, também, foi utilizada a base da teoria das restrições.

## <span id="page-17-0"></span>**FUNDAMENTAÇÃO TEÓRICA**

Nesse capítulo serão destacados assuntos e embasamentos teóricos na busca por respostas das problemáticas apontadas nesse estudo de caso. Serão apontados estudos e citações de autores que vivenciaram problemas semelhantes aos vivenciados atualmente.

A revisão da literatura pode ser uma ferramenta extremamente importante na busca de inovações, independentemente do local no qual será empregado. Pode-se citar como exemplo as teorias de Taylor, Max Weber, Henry Ford, entre outras, que buscavam inovar a cada dia. Muitos desses autores contribuíram de forma contundente para a administração de produção e, atualmente, esses conceitos estão ainda muito vivos dentro das organizações.

Hermano Roberto (2009) explica que:

Max Weber demonstrou como o progresso da civilização no Ocidente foi regido por uma redução à lógica da vida social. Explicou que a modernidade não só deriva da diferenciação da economia capitalista e do Estado, mas também de uma reordenação racional da cultura e da sociedade.

# <span id="page-17-1"></span>**2.1 MÉTODOS DE CUSTEIO**

Os custeios de fabricação são inerentes em qualquer seguimento, estão presentes desde uma prestação de serviço, como por exemplo, um prestador de serviços de consultoria, em que os insumos e matéria prima são basicamente o capital intelectual do consultor, mesmo nesses casos, ainda há os custos de locomoção, comunicação, carga tributária, entre outros, sem levar em consideração os valores intangíveis com investimentos necessários para tais conhecimentos adquiridos. Já no setor de fabricação, os custos estão ainda mais presentes, nos insumos, mão-de-obra, aluguéis, energia elétrica, depreciações de máquinas, etc. Portanto, os custos de fabricação são todos os valores gastos com os recursos para obtenção de um produto ou serviços (BORNIA, 2002).

O Custo de fabricação diferencia-se do gasto, pois os custos são os recursos efetivamente utilizados na fabricação dos produtos. Se uma empresa adquire 1000 unidades de uma determinada matéria prima que é utilizada em seu produto, contudo, só utilizará 800 unidades na fabricação, só serão custos as 800 unidades que foram utilizadas, as outras 200 restantes que ficarão em estoque, serão gastos (BORNIA, 2002).

Outro exemplo, é a compra de uma máquina, na qual o gasto é o valor total, enquanto que a parcela da máquina utilizada no período dá origem aos custos. A identificação desses custos é feita por um item de custos denominado depreciação, que representa a parte do equipamento consumida no período.

Bornia (2002) representa na equação abaixo uma fórmula simples para calcular os custos de fabricação.

Custo de Fabricação = MP + MOD + CIF

Os Custos de matéria-prima (MP) relacionam-se com os principais materiais integrantes do produto que podem ser convenientemente separados em unidades físicas específicas.

Os Custos de mão de obra direta (MOD) são os custos com funcionários diretamente relacionados com as atividades na confecção do produto, isso é, representam o salário dos operários diretamente envolvidos com a produção.

Os custos indiretos de fabricação (CIF) são todos os demais custos de produção de materiais de consumo, (mão-de-obra indireta, depreciação, energia elétrica, telefone, água, etc.)

Nessa fórmula, não são citados os custos com carga tributária, porém, nos dias atuais, considerando que o Brasil tem uma das maiores cargas tributárias do mundo, são gastos consideráveis atribuídos em cada item citado anteriormente, mas o foco desse estudo não é aprofundar-se nesses tipos de custos.

Existem alguns métodos de custeio, sendo que cada um tem suas respectivas finalidades, dependendo muito da necessidade de cada empresa e/ou seguimento. Sua implementação pode ser por necessidade em formação de preço de venda, orçamento de um novo produto (projeto), definição de *Markup,* ou até mesmo a

necessidade das organizações em gerenciar seus custos de uma forma mais acurada.

Cada empresa possui suas particularidades. Portanto, a escolha do sistema de custeio adequado a ser empregado, dependerá muito das necessidades dos seus gestores e da assessoria de um bom profissional da área de custos.

De um modo geral, Bornia (2002) afirma que o sistema de custos vai, "Primeiramente, decidir o que deve ser levado em consideração (qual informação é importante), para, em seguida, analisar como a informação será obtida (de que forma será feita a operacionalização do sistema)". Portanto, para implementar qualquer método de custeio em uma companhia, é fundamental que todos os departamentos estejam envolvidos porque as informações serão atreladas para um só objetivo.

Alguns autores criticam alguns métodos de custeio, como por exemplo Dugdale *apud* Waldron (1994), sobre os métodos de custeio TA– *Throgh put Accounting* – que traduzido significa contabilidade para ganho e o ABC – Custos Baseado em Atividade.

> Alguns setores do mundo da contabilidade gostariam de colocar a TA contra o ABC...Isso não faz sentido, pois você precisa de informações agregadas, e ambas (as teorias) agregam algo... (ABC) não lhe diz sobre nada sobre como o negócio gera dinheiro...Ele não lhe diz quantos (produtos) você pode produzir, ou quão rápido...(mas) TA nunca irá lhe dar o preço certo de um produto com qual você deve ir ao mercado. Logo, você precisa de ambos...TA não é um sistema de custeio de produtos.

Diante disso, é muito importante que o profissional que coordenará a implementação de um sistema de custeio, observe quais serão os custos/benefícios que o sistema fornecerá para a companhia em curto e longo prazo. A escolha de um sistema de custeio de forma errônea, ao invés de produzir relatórios gerenciais a fim de buscar racionamento dos custos, poderá gerar ainda mais custos em uma companhia.

Nesse estudo de caso, será direcionada uma maior importância, aos sistemas de custeio que possibilitem aos gestores obterem informações quanto aos custos de produção, demonstrando onde estão sendo empregados os recursos de manufatura, de que forma estão sendo usados e qual a eficiência de suas utilizações.

#### 2.1.1 Custo Variável e Custo Fixo

O custo variável corresponde à todos os custos que podem ser alocados aos produtos sem a necessidade de rateios, em outras palavras, pode-se afirmar que custo variável é quando é possível mensurar o custo por unidade física em um determinado produto. O custo variável considera que os custos fixos não devem ser inseridos no custo dos produtos ou serviços ofertados, considerando que apenas os custos variáveis incidem na elaboração do produto. Neste caso, os custos fixos são tratados como despesas do período. Pode receber outras nomenclaturas, tais como custo direto ou marginal (MÜLLER, 1996). Kraemer (1995) ressalta que:

> Defensores do custeio variável afirmam que os custos fixos estão mais estreitamente relacionados com a capacidade de produzir do que com o volume de produção, e que qualquer rateio destes aos produtos (ou as atividades) é subjetivo e altamente questionável.

Diante dessas afirmações, pode-se considerar os custos fixos como todo os custos que não pode ser medidos por unidade física de um produto. Também, podese afirmar que os custos fixos são os gastos para manter uma estrutura operacional, conforme demonstrado na figura 1.

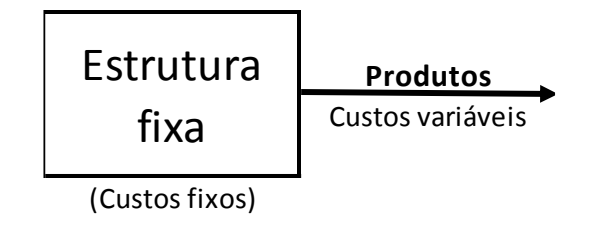

Figura 1: Custos Fixos e Custos Variáveis Fonte: Bornia (2002, p.56)

2.1.2 Custo Padrão

De acordo com Padoveze (1996, p. 263), "Custo-Padrão é uma técnica para avaliar e substituir a utilização do custo real". Diante desse conceito, O custo-padrão é reconhecido como uma medida de eficiência, pois quando colocado em comparação com os custos reais, ele fornece oportunidade de controle e avaliação de desempenho no que se refere a buscar o custo esperado por meio das análises das variações identificadas.

Segundo Leone (1997)

O objetivo principal do custo-padrão é estabelecer uma medida planejada que será usada para compará-los com os custos reais ou históricos (aqueles que aconteceram e foram registrados pela Contabilidade) com a finalidade de revelar desvios que serão analisados e corrigidos, mantendo, assim, o desempenho operacional dentro dos rumos previamente estabelecidos.

Para Dutra (1992, p.166). O método do custo padrão tem como função principal fornecer suporte para o controle de custos da empresa, proporcionando um padrão de comportamento para os custos. "O custo padrão é a determinação antecipada dos componentes do produto, em quantidade e valor, apoiada na utilização de dados de várias fontes, com validade para determinado espaço de tempo".

Segundo Martins (1990, p.267), "a mais eficaz forma de controlar custos é a partir da institucionalização do custo padrão, que tanto pode ser usado como absorção ou como variável (direto)".

Franco (1991) afirma que "o custo padrão é o custo médio, tomando como base para registro da produção antes da determinação do custo real". Muitos consideram o custo padrão como um custo ideal ou custo mínimo que deveria ser obtido pela indústria e que deverá servir como base para a administração medir a eficiência da produção e conhecer as variações de custo. Esse custo ideal seria aquele que deveria ser obtido pela indústria nas condições de plena eficiência e máximo rendimento.

#### <span id="page-21-0"></span>2.1.3 Custo Real por Absorção Integral

Para Bornia (2002), no Custeio por absorção integral ou total, a totalidade de custos (fixos e variáveis) é alocada aos produtos. Este sistema se relaciona com a avaliação de estoques, ou seja, com o uso da contabilidade de custos como apêndice da contabilidade financeira, que se presta para gerar informações para usuários externos à empresa. Assim, pode-se, de forma simplificada, identificar esse princípio com o atendimento das exigências da contabilidade financeira para a avaliação de estoques. Muitas vezes, entretanto, suas informações são, também, utilizadas com fins gerenciais.

Para Koliver (2000), o custeio por absorção se caracteriza pela apropriação de todos os custos do ciclo operacional interno aos portadores finais dos custos. Em outras palavras, resulta na apropriação de todos os custos das funções de fabricação, administração e vendas dos bens e serviços produzidos, sejam eles diretos ou indiretos.

Segundo Horngren, Foster e Datar (2000, p. 211) custeio por absorção "é o método de custeio de estoque em que todos os custos, variáveis e fixos, são considerados custos inventariáveis. Isto é, o estoque "absorve" todos os custos de fabricação". Lopes de Sá (1990, p.109) afirma que o custeio por absorção é a "expressão utilizada para designar o processo de apuração de custos que se baseia em dividir ou ratear todos os elementos do custo, de modo que, cada centro ou núcleo absorva ou receba aquilo que lhe cabe por cálculo ou atribuição".

Desta forma, será relacionado o custo real com o custo Integral. Conforme Bornia (2002), o Custeio integral corresponde a todos os custos atribuídos aos produtos, sejam custo efetivo ou os custos de recursos mal utilizados. Nesse conceito, não é possível enxergar onde estão empregados os recursos mal utilizados.

Diante disso, pode-se afirmar que o custeio de absorção integral são todos os custos reais decorrentes de um período operacional, seja em um período com maior produtividade, ou mesmo em um período menos produtivo. A realidade dos custos dependerá da eficiência do sistema de modo geral.

#### <span id="page-22-0"></span>2.1.4 Custo Baseado em Atividade (ABC)

Bornia (1991), já defendia os conceitos, sistemas e interpretações utilizados por Nakagawa (1991):

O atual cenário competitivo, onde as empresas estão inseridas, exige dos gestores uma maior importância dada às questões relativas aos custos. Essa preocupação não decorre apenas nas empresas industriais e de serviços, mas também nas empresas comerciais.

De Rocchi (1994) encontrou as origens do ABC nos trabalhos de Alexander Hamilton Church, realizados nas primeiras décadas do Século XX. Além disso, o autor cita, também, o *Platzkosten*, criado por Konrad Mellerowicz na década de 50, o livro "*Activity Costing and input-output Accounting"*, de Georg J. Staubus, publicado em 1971, e o "*Transaction based costing"*, proposto por Jeffrey G. Miller E Thomas E Vollman em 1985.

Nakagawa (p.41, 1994) esclarece que "segundo alguns autores, o ABC já era conhecido e utilizado por contadores em 1800 e no início de 1900. Outros registros históricos mostram que o ABC já era bastante conhecido e utilizado na década dos anos 60".

O ABC busca alocar todas as Atividades aos Produtos e os produtos às atividades, assim, todos os recursos efetivamente empregados ao produto são rastreados e mensurados de forma acurada. Na etapa na qual se atribuem os custos dos recursos às atividades, a proposta de Martins (2000), prioriza a alocação direta, quando existe uma identificação clara, direta e objetiva de certos custos com certas atividades. Se não for possível, faz-se o rastreamento, como uma alocação com base na identificação da relação de causa e efeito entre a ocorrência da atividade e a geração dos custos. O Rateio é aceitável, como a última das formas de distribuição dos custos por atividade e somente se realiza quando ocorre a impossibilidade de proceder nas formas anteriores.

Diante disso o Custo baseado em atividade vem sendo um método bastante utilizado pelas empresas modernas, por se tratar de um método que minimiza as distorções em que os tradicionais custeios baseados em rateios permitem. Esse método, também, é uma grande ferramenta para níveis gerenciais e tomada de decisões, sendo que é cada vez mais comum uma empresa optar por terceirizar uma determinada atividade. Esse conceito pode fornecer os dados necessários quanto à viabilidade econômica em uma decisão como essa.

#### <span id="page-24-0"></span>2.1.5 Custo Ideal

No custeio por absorção ideal, todos os custos são, também, computados como custos dos produtos. Contudo, os custos relacionados com insumos usados de forma não-eficiente (desperdícios) não são alocados aos produtos. O conceito por absorção ideal adapta-se ao auxílio de controle de custos e ao apoio ao processo de melhoria contínua da empresa (BORNIA, 2002).

A separação entre custos e desperdícios, próprio do custeio por absorção ideal, é fundamental para a mensuração da utilização não eficiente dos recursos nos processos produtivos. Esta separação é de grande importância para a implementação do processo de redução de custos contínua, possibilitando a priorização das ações de combate ao trabalho que não agrega valor e as perdas propriamente ditas (BORNIA, 2002).

A figura 1 demonstra a situação de uma cadeia de fluxo de valor em uma empresa de manufatura:

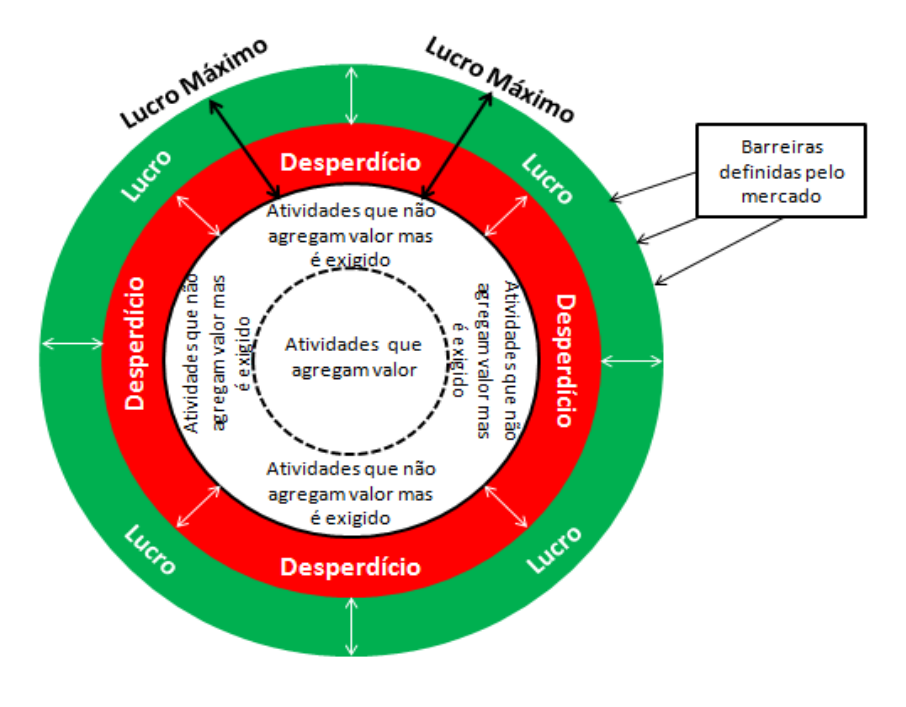

Figura2: Atividades que agrega valor Fonte: Adaptado de Fornaciari, (2002)

Destaca-se, na figura 1, que em um fluxo de processos existem as atividades que agregam valores ao produto final, bem como, as que não agregam valores.

- Atividades que agregam valor são as atividades de transformação do produto, por exemplo, o corte da chapa de inox.
- Atividades que não agregam valor, mas exigidas, são aquelas atividades que não alteram o formato do produto, não atribuem nenhum componente, por exemplo, inspeção ou teste.
- Desperdícios podem estar em transportes, retrabalhos, etc. Os desperdícios estão presentes em todos os processos, porém, a forma de como tratá-los precisa ser bem gerenciada porque quanto maior a fatia dos desperdícios, menor será a fatia dos lucros.
- $\triangleright$  As barreiras definidas pelo mercado significam que existem muitos casos que os preços dos produtos são formados com base no mercado externo, portanto, nesses casos, as margens de lucros dependerão da forma como os custos serão gerenciados.

Como foram mencionados anteriormente, no custeio ideal, todos os desperdícios são separados das atividades que realmente agregam valor ao produto, sendo elas as atividades que fazem o produto mudar de formação. Transporte / movimentação são consideradas atividades que não agregam valor, mas Bornia (2002) cita um exemplo de transporte, no qual é agregado valor: é o caso do entregador de pizza, porque a pizza entregue em casa tem um valor agregado maior, nesse caso o transporte agrega valor ao produto, diante dessa afirmação pode-se constatar que as atividades que agregam valor são as que fazem o produto ou o serviço acrescentar valor.

Nesse cenário, o custo ideal está intimamente relacionado com as empresas modernas, as quais buscam continuamente obter maior controle de seus custos, podendo, assim, eliminar os custos que não agregam valor aos produtos e, consequentemente, não repassar custos dos processos ineficientes ao cliente final. Em seguida, serão vistos os conceitos de planejamento de produção, como ferramentas de controles dos recursos operacionais.

#### <span id="page-26-0"></span>**2.2 PCP – PLANEJAMENTO E CONTROLE DA PRODUÇÃO**

O PCP - Planejamento e Controle da Produção, pode ser definido como um conjunto de atividades gerenciais a serem executadas, para que se concretize a produção de um produto (PIRES, 1995). Para Vollman*et al* (1997), um sistema de PCP fornece informações para um gerenciamento eficiente do fluxo de materiais, uma utilização eficaz de recursos, uma coordenação interna das atividades com fornecedores e uma comunicação com os clientes sobre os requisitos de mercado.

Para Burbidge (1988), "o objetivo do PCP é fornecer informações necessárias para o dia-a-dia do sistema de manufatura, reduzindo os conflitos existentes entre vendas, finanças e chão de fábrica".

Pode-se afirmar que o PCP é um componente central na estrutura operacional de um sistema de manufatura, passando a ser um componente decisivo para a integração da manufatura.

#### <span id="page-26-1"></span>2.2.1 Funções do PCP

Ainda que, de forma genérica, segundo Russomano (1995), é possível listar as seguintes funções do PCP:

- Gestão de estoques.
- Emissão de ordens de produção.
- $\triangleright$  Programação das ordens.
- Movimentação das ordens de fabricação.
- Acompanhamento da produção.

O objetivo do PCP é garantir que as operações ocorram eficazmente, da forma como foi planejado, garantindo os prazos internos e externos, limitações de custos, limitações da capacidade, limitações de tempo e limitações de qualidade (SLACK, 2002).

As principais implicações operacionais no Planejamento e Controle da Produção são:

- Complexidade em planejar e controlar produtos padronizados para produtos sob encomenda.
- $\triangleright$  O tipo do processo produtivo.
- Complexidade no caso do produto ser um bem ou um serviço (TUBINO, 1999).

#### <span id="page-27-0"></span>2.2.2 Atividades do PCP

Com relação às atividades do PCP, Tubino (1999) explica que se referem à realização de um departamento de apoio à produção, dentro da gerência industrial. Desta forma, o PCP é responsável pela coordenação e aplicação dos recursos produtivos de forma a atender, da melhor maneira possível, os planos estabelecidos em níveis estratégico, tático e operacional.

Para um nível estratégico, são atribuídas as políticas estratégicas de longo prazo da empresa, desenvolvendo, assim, o planejamento estratégico da produção. Esse planejamento consiste em estabelecer um plano de produção para determinado período (longo prazo), levando em consideração a disponibilidade de recursos financeiros e produtivos, e as estimativas de vendas.

No nível tático são definidos os planos de médio prazo para a produção, desenvolvendo o Plano-Mestre da Produção – PMP. Este plano só será viável se estiver compatível com as decisões tomadas a longo prazo, previstas no planejamento estratégico da produção, como a aquisição de equipamentos, negociação com fornecedores, etc.

No nível operacional são preparados os programas de curto prazo de produção, realizando acompanhamentos nos mesmos para a programação da produção, administração dos estoques sequenciados, emitindo e liberando as ordens de compras, fabricação e montagem, bem como executando o acompanhamento e controle da produção. (TUBINO, 1999).

Segundo Martins (1993), os objetivos da programação e sequenciamento da produção são:

1.Aumentar a utilização dos recursos.

2.Reduzir o estoque em processo.

3.Reduzir os atrasos no término dos trabalhos.

Independentemente do sistema produtivo e da abordagem utilizada pelo PCP, existem algumas atividades que são tradicionalmente inerentes à sua realização (PIRES, 1995). Portanto, isso significa que, em um nível de complexidade variável, essas atividades sempre se farão necessárias.

#### <span id="page-28-0"></span>**2.3 MANUFATURA ENXUTA**

A expressão manufatura enxuta, ou originalmente *lean manufacturing*, foi cunhada após uma pesquisa de *benchmarking* em empresas, para denominar aquelas que, no desempenho de suas atividades, procuravam sempre "fazer cada vez mais com cada vez menos". Esta pesquisa, realizada pelo *Massachusetts Institute of Technology* (MIT), resultou, em 1992, no livro a *"Máquina que mudou o Mundo"* de Womack e Jones, cuja venda contribuiu para disseminação do pensamento enxuto. O livro traz um levantamento das 66 ferramentas, princípios e técnicas encontradas nas organizações que apresentavam um desempenho notável no mercado mundial, mais especificamente nas empresas automotivas japonesas. A este conjunto de práticas os autores chamaram manufatura enxuta e as empresas que os aplicavam plenamente de empresa enxuta. A organização tida como referência neste trabalho, pioneira no uso desta abordagem e, também, criadora de grande parte das técnicas foi a Toyota Motors Company (ANDRADE, 2006).

Os resultados positivos apresentados pela TOYOTA eram consequências da concepção e implementação após a Segunda Guerra Mundial de filosofias, técnicas

e ferramentas, que posteriormente ficaram conhecidas como Sistema Toyota de Produção, cuja criação é amplamente atribuída a Ohno (1998).

O Sistema Toyota de Produção surgiu da necessidade advinda de um mercado pós-guerra que apresentava condições de baixa demanda e exigia uma produção em pequenas quantidades de muitas variedades. Estas características pediam a criação de um sistema produtivo capaz não apenas de atender a este tipo de demanda como, também, de competir com os sistemas de produção em massa da Europa e dos EUA. E esta capacidade de competição seria alcançada somente se a TOYOTA conseguisse gastar menos recursos na produção de seus carros para, assim, reduzir seus custos e, consequentemente, seus preços. O "gastar menos" foi traduzido na TOYOTA como eliminação de todo e qualquer desperdício; e a partir daí, inúmeras ferramentas foram desenvolvidas para que este objetivo maior fosse alcançado. Este objetivo, por sua vez, pode ser alcançado somente pela identificação e eliminação das perdas, isto é, atividades que não agregam valor ao produto, que segundo Shingo (1996b) classificam-se em sete categorias:

- 1. desperdícios por superprodução;
- 2. desperdícios por espera;
- 3. desperdícios por transporte;
- 4. desperdícios por processamento;
- 5. desperdícios por movimentação;
- 6. desperdícios de produtos defeituosos e
- 7. desperdícios de estoques.

Uma vez identificados os desperdícios na TOYOTA, foi possível desenvolver práticas e ferramentas que combatessem os elevados custos de produção. Assim, esta abordagem, posteriormente, ficou conhecida como manufatura enxuta.

#### <span id="page-29-0"></span>2.3.1 *Just in time* (tempo certo)

*Just in time* é um sistema de [administração da produção](http://pt.wikipedia.org/wiki/Administra%C3%A7%C3%A3o_da_produ%C3%A7%C3%A3o) que determina que nada deve ser produzido, transportado ou comprado antes da hora exata. Pode ser

aplicado em qualquer organização para reduzir estoques e os custos decorrentes. O *just in time* é o principal pilar do [Sistema Toyota de Produção](http://pt.wikipedia.org/wiki/Sistema_Toyota_de_Produ%C3%A7%C3%A3o) ou enxuta. (LIKER, 2005).

Uma ferramenta muito utilizada para o planejamento de produção no sistema *Just time*, é o *Takt time*. Segundo [Ohno](http://en.wikipedia.org/wiki/Taiichi_Ohno) (1988), essa ferramenta define o ritmo para as linhas de produção industriais para que os tempos de ciclo de produção possam ser combinados a taxa de demanda do cliente.

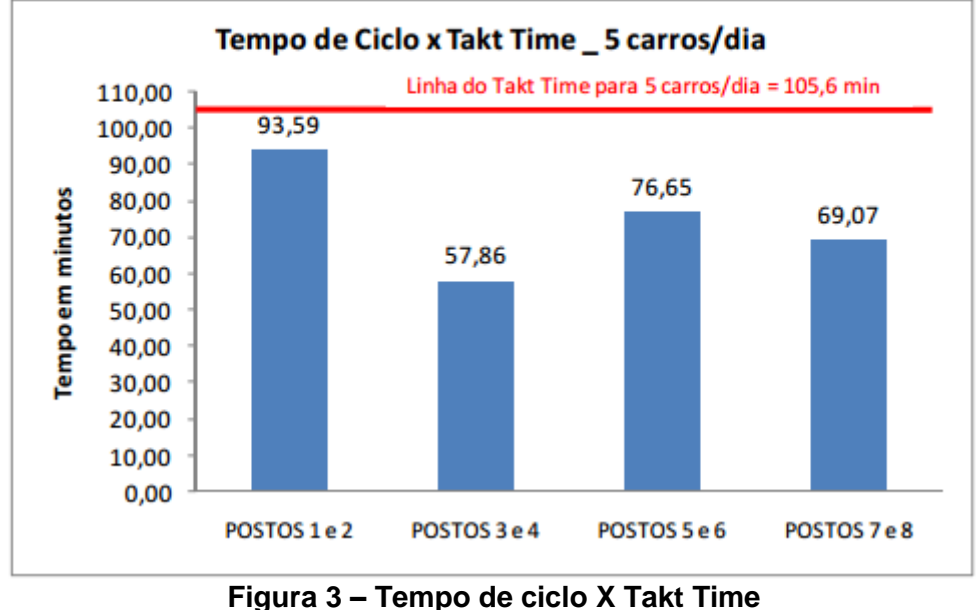

**Fonte: [http://www.abepro.org.br](http://www.abepro.org.br/) – (08/03/2014)**

[Goldratt](http://pt.wikipedia.org/wiki/Eliyahu_M._Goldratt) (1984) explica que todos os processos devem que ser balanceados conforme a demanda, assim, os recursos considerados não gargalos tendem a se aproximar do *Takt time*, reduzindo prováveis ociosidades dos recursos e eliminando desperdícios.

Takt time pode ser determinado em primeiro lugar com a fórmula:

$$
T=\frac{T_a}{T_d}
$$

Onde

 $T =$  tempo de trabalho entre duas unidades consecutivas.

T a = tempo líquido disponível para o trabalho, por exemplo, o tempo de trabalho por período.

T d = demanda de tempo (a demanda do cliente), por exemplo, unidades necessárias por período.

Tempo disponível Net é a quantidade de tempo disponível para o trabalho a ser feito. Isto excluídos qualquer acréscimos esperados (por exemplo, manutenção, *briefings* de equipe, etc.). (LARAIA *et al*, 1999).

Por exemplo, se houver um total de oito horas (ou 480 minutos) em um turno (tempo bruto) menos 30 minutos de almoço, 30 minutos para *paradas* (2 × 15 minutos), de 10 minutos para uma reunião da equipe e 10 minutos para a manutenção básica de cheques, em seguida, a rede Tempo disponível para trabalhar será 480-30 - 30 - 10 - 10 = 400 minutos.

Se a demanda do cliente foi, por exemplo, 400 unidades por dia e um turno estava sendo executado, a linha seria necessária para a produção a uma taxa de, no mínimo, uma parte por minuto, a fim de ser capaz de acompanhar a demanda do cliente.

Na realidade, as pessoas e máquinas jamais podem manter uma eficiência de 100%, e, podem ocorrer, também, paradas por outras razões. Subsídios devem ser feitos para esses casos e, portanto, a linha terá de ser configurada para ser executada em um ritmo mais rápido para dar conta disso.

Além disso, o tempo *takt* pode ser ajustado de acordo com os requisitos da empresa. Por exemplo, um departamento de entrega de peças para várias linhas de produção, no qual, muitas vezes faz sentido usar tempos takt semelhantes em todas as linhas para suavizar o fluxo da estação anterior. A demanda dos clientes, ainda, pode ser atendida por ajustar o tempo de trabalho diário, reduzindo [o tempo](http://en.wikipedia.org/wiki/Down_time) em máquinas e, assim por diante.

#### <span id="page-31-0"></span>2.3.2 Teoria das Restrições (TOC – Theory of Constraints)

Segundo [Goldratt](http://pt.wikipedia.org/wiki/Eliyahu_M._Goldratt) (1984) a Teoria das Restrições é um paradigma de [gestão](http://pt.wikipedia.org/wiki/Administra%C3%A7%C3%A3o) que considera qualquer sistema gerenciável como sendo limitado em alcançar mais de seus objetivos por um número muito pequeno de [restrições.](http://pt.wikipedia.org/wiki/Teoria_das_restri%C3%A7%C3%B5es#Restri.C3.A7.C3.A3o)

Em toda cadeia produtiva, existem as restrições dos processos, sendo que algumas podem ser internas e outras externas. Também, é comum existir restrições nas quais suas capacidades são menores do que a demanda do mercado.

Ainda, segundo [Goldratt,](http://pt.wikipedia.org/wiki/Eliyahu_M._Goldratt)(1984), a TOC sustenta que é essencial focalizar os esforços de melhoria no elo mais fraco da corrente, pois é ele que determina o desempenho global do sistema em estudo. Qualquer iniciativa de tentar melhorar outros elos que não o mais fraco não trará benefícios sistêmicos, e mesmo os potenciais benefícios locais poderão ameaçar a meta global.

Para Antunes Jr. *et al*. (2004) o Processo de Raciocínio da Teoria das Restrições pode ser considerado um método de identificação, análise e solução de problemas. O Processo de Raciocínio é um método que procura facilitar a liberação, focalização e crítica da intuição e se constitui, portanto, em um conjunto de ferramentas que procura facilitar a verbalização do bom senso (GOLDRATT, 1990; McMULLEN, 1998; SCHEINKOPF, 1999)

Portanto, uma análise minuciosa de todo o sistema da companhia, utilizando os conceitos da TOC, pode proporcionar uma visão ampla do sistema, assim, a empresa poderá concentrar seus esforços de melhorias onde realmente eles são necessários, nesse caso serão evitados muitos esforços e até investimentos em atividades que não resultarão em um maior ganho para a empresa.

#### <span id="page-32-0"></span>2.3.3 Contabilidade de Ganho – (Throughput Accounting – TA)

Segundo Goldratt (1991), a contabilidade de custos teve um importante papel no desenvolvimento das organizações no início do século XX. Entretanto, com o desenvolvimento tecnológico, os pressupostos que sustentavam a contabilidade de custos já não são mais válidos. Nessa linha, Corbett (1997) ressalta que a contabilidade de custos não garante por si só o sucesso, mas é uma condição necessária; avalia, também, que a contabilidade de custos vem ignorando as mudanças ocorridas no ambiente competitivo. Concernente a isto, Goldratt (1991) argumenta que, apesar da comunidade financeira admitir que a Contabilidade de Custos não seja mais aplicável, ainda se procura considerar esta solução. Nessa busca, se esquece o principal: "ser capaz de julgar o impacto de qualquer decisão local sobre o resultado final" (GOLDRATT, p. 34, 1991). Assim, diversos autores (GOLDRATT, 1991; CSILLAG, 1991; GUERREIRO, 1996; CORBETT, 1997; DUGDALE; JONES, 1997; GRAVES; GURD, 1998; DRAMAN; LOCKAMY III; COX

III, 2002) pregam a existência de dois mundos: o Mundo dos Custos e o Mundo dos Ganhos. O Mundo dos Custos congrega os pressupostos da Contabilidade de Custos, já o Mundo dos Ganhos é a alternativa apresentada pela Teoria das Restrições. Os sistemas organizacionais são, em geral, influenciados pela lógica contábil que sustenta os sistemas de custo, os quais deveriam evoluir conforme os sistemas de gestão, sob pena de fornecerem informações que levem a decisões incorretas (BORNIA, 2002).

A Contabilidade de Ganhos é uma técnica de contabilidade de gestão utilizada como medida de desempenho da [teoria das restrições \(TOC\).](http://pt.wikipedia.org/wiki/Teoria_das_restri%C3%A7%C3%B5es) É a inteligência de negócios utilizada para maximizar os lucros, no entanto, ao contrário de contabilidade de custos que se concentra principalmente em "corte de custos e redução de despesas para aumentar o lucro", a Contabilidade de Ganhos se concentra, principalmente, no aumento do Ganho. Conceitualmente, a Contabilidade de Ganhos procura aumentar a velocidade ou taxa na qual o Ganho é gerado por produtos e serviços no que diz respeito à restrição de uma organização, sendo que está restrição poderá ser interna ou externa à organização. [\(GOLDRATT,](http://pt.wikipedia.org/wiki/Eliyahu_M._Goldratt) 1984).

O conflito entre o Mundo dos Custos e o Mundo dos Ganhos ocorre na forma como cada um desses paradigmas vê a organização. O pressuposto principal do Mundo dos Custos está em controlar o custo, enquanto, o principal pressuposto do Mundo dos Ganhos está em proteger o ganho (GOLDRATT, 1991; GOLDRATT, 2004b).

Em relação ao Mundo dos Custos, cada elemento (elo) da organização (departamento, pessoas, funções) consome recursos financeiros, materiais e tempo. O custo de toda a organização é o somatório dos custos de cada um dos elementos da organização. Este é o mundo das variáveis independentes (GOLDRATT, 1991); LACERDA; RODRIGUES; DA SILVA, 2009).

#### <span id="page-34-0"></span>**ANÁLISE COMPARATIVA DOS SISTEMAS DE CUSTEIO**

Na análise comparativa de custos serão abordados três métodos de custos, são eles: custo padrão, custo real e o custeio ideal. Esse estudo foi elaborado em uma empresa do ramo de montagem de componentes eletrônicos localizada no sudoeste do Paraná. Porém, não foi autorizada a divulgação do seu nome, portanto, a empresa será denominada a empresa S&D, referenciando, assim, uma empresa Sem Desperdício.

#### <span id="page-34-1"></span>**3.1 A EMPRESA S&D**

A empresa S&D é uma prestadora de serviços e está no mercado há aproximadamente 10 anos. Tem como principais produtos, peças do ramo eletrônico, que são fornecidos para diversas regiões do Brasil.

Esse estudo, foi realizado em uma linha de produtos em que o faturamento é de aproximadamente 15% à 20 % do faturamento total da empresa.

## <span id="page-34-2"></span>**3.2 COLETA DOS DADOS**

Os dados foram coletados por meio de pesquisa documental, entrevistas aos gestores e dados informados por parte dos clientes externos e internos da companhia. O período de coleta de dados refere-se ao 2º semestre de 2013, utilizando-se os dados de produção e as configurações atuais para o atendimento.

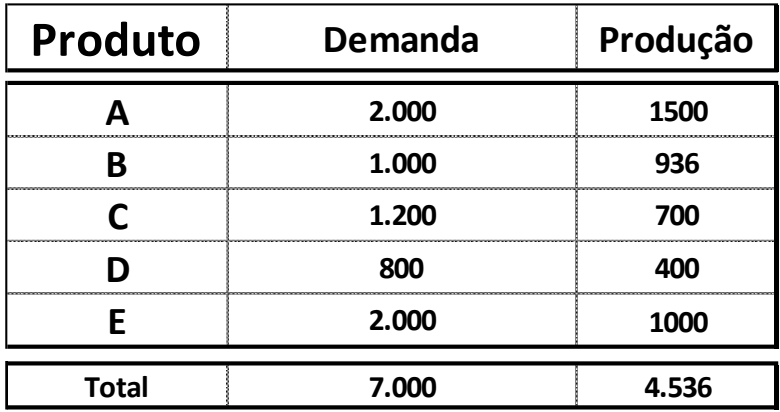

Na tabela 01, são informadas as demandas de mercado e a produção do período analisado.

<span id="page-35-0"></span>**Tabela 01: Demanda e produção 2º semestre de 2013**

#### 3.2.1 Roteiro de Processos

Os roteiros dos produtos são esquematizados em um documento que foi elaborado pela área de engenharia da companhia. Nesse documento constam os recursos necessários para a manufatura de um determinado produto como, por exemplo, máquinas, quantidades de colaboradores, centro de trabalho (centro de custo), tempo de processos, entre outras informações.

É por meio dos roteiros que os setores de planejamento fazem as previsões dos recursos necessários para atenderem as demandas de mercado. Os custos padrões, também, são formados com base nos roteiros de produção, em seguida, será demonstrado o roteiro dos produtos da empresa S&D. Na tabela 2 é apresentado os roteiros e os índices dos processos:

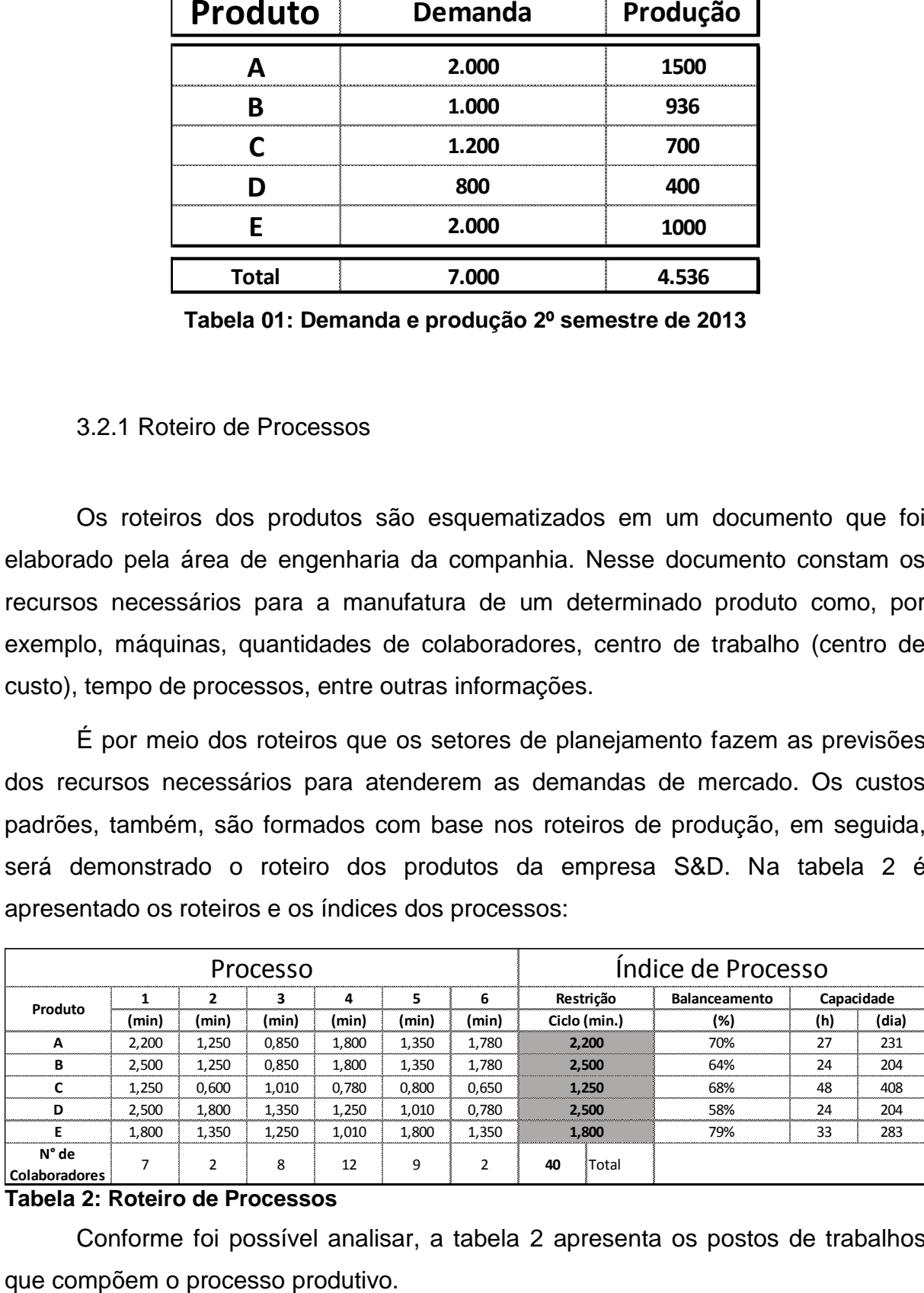

#### **Tabela 2: Roteiro de Processos**

Conforme foi possível analisar, a tabela 2 apresenta os postos de trabalhos

As restrições, são os postos de trabalho que restringem o processo, no qual existe o maior tempo de ciclo operacional, são esses postos que determinam o ritmo e as capacidades de peças por hora. Em seguida, é feito o balanceamento, ou seja, análise dos índices dos postos que não estão com restrições no processo em relação aos postos com restrição.

Em outras palavras, significa que os postos não restritivos não estão com tempo ocioso, ou seja, tempo improdutivo. Desta forma, o balanceamento busca nivelar as restrições dos postos para aumentar a produtividade geral do sistema.

## <span id="page-36-0"></span>**3.3 CUSTO PADRÃO**

Conforme Bornia (2002), a ideia básica é fornecer um padrão de custos, por meio de históricos ou custo médio. Porém, no dia a dia das empresas, muitos desses custos podem ser elaborados de forma estimada. Considerando que, caso os produtos em desenvolvimento ainda não tenham sido produzidos, não seria possível obter históricos referentes aos recursos utilizados. Nesse caso, cabe ao setor de engenharia fazer as estimativas de recursos.

No caso da empresa S&D, os produtos eram vigentes, com históricos de processos, apresentado no tabela 2. Portanto, o custo padrão será definido de acordo com esses históricos. Para a elaboração do custo padrão, também, foram considerados os custos fixos, como mostra o tabela 3:

| <b>Custos e Despesas Indiretas</b>     |                        |        |  |  |  |  |  |  |  |
|----------------------------------------|------------------------|--------|--|--|--|--|--|--|--|
| <b>Recursos</b>                        | <b>Custos</b>          | Índice |  |  |  |  |  |  |  |
| Combustíveis e Lubrificante            | R\$12.950,00           | 7,20%  |  |  |  |  |  |  |  |
| Serviços de terceiros                  | R\$13.090,00           | 7,20%  |  |  |  |  |  |  |  |
| Depreciação de máquinas / equipamentos | R\$7.699,05            | 4,30%  |  |  |  |  |  |  |  |
| Fretes                                 | R\$ 20.496,00          | 11,30% |  |  |  |  |  |  |  |
| Manutenção produtiva                   | R\$ 2.800,00           | 1,50%  |  |  |  |  |  |  |  |
| Salario dpto. comercial                | R\$48.741,00           | 27,00% |  |  |  |  |  |  |  |
| Salário dpto. Adm./Financeiro          | R\$12.551,00           | 6,90%  |  |  |  |  |  |  |  |
| Salario dpto. RH                       | R\$9.548,00            | 5,30%  |  |  |  |  |  |  |  |
| Pró-labore                             | R\$16.478,00           | 9,10%  |  |  |  |  |  |  |  |
| Manutenção de veículos                 | R\$5.040,00            | 2,80%  |  |  |  |  |  |  |  |
| Água                                   | R\$ 672,00             | 0,40%  |  |  |  |  |  |  |  |
| Energia Elétrica                       | R\$5.040,00            | 2,80%  |  |  |  |  |  |  |  |
| Comunicação                            | R\$ 2.142,00           | 1,20%  |  |  |  |  |  |  |  |
| Viagens e representações               | R\$1.638,00            | 0,90%  |  |  |  |  |  |  |  |
| Treinamento                            | R\$1.295,00            | 0,70%  |  |  |  |  |  |  |  |
| Depreciação de prédios e instalações   | R\$9.658,57            | 5,30%  |  |  |  |  |  |  |  |
| Conservação de instalações             | R\$1.575,00            | 0,90%  |  |  |  |  |  |  |  |
| Seguros                                | R\$1.120,00            | 0,60%  |  |  |  |  |  |  |  |
| Despesas com feiras e propagandas      | R\$1.890,00            | 1,00%  |  |  |  |  |  |  |  |
| <b>IPTU</b>                            | R\$350,00              | 0,20%  |  |  |  |  |  |  |  |
| Despesas diversas                      | R\$3.150,00            | 1,70%  |  |  |  |  |  |  |  |
| Despesas com contabilidade             | R\$ 2.800,00           | 1,50%  |  |  |  |  |  |  |  |
| <b>Total</b>                           | R\$ 180.723,62 100,00% |        |  |  |  |  |  |  |  |

 **Tabela 3: Custos e despesas Indiretas**

Nos custos e despesas indiretas foram considerados todos os gastos em que a demanda não pode influenciar, sendo considerado o custo para a manutenção operacional da empresa em atividade.

Na tabela 4, é possível analisar como ficaram os preços dos produtos, utilizando o método do custeio padrão:

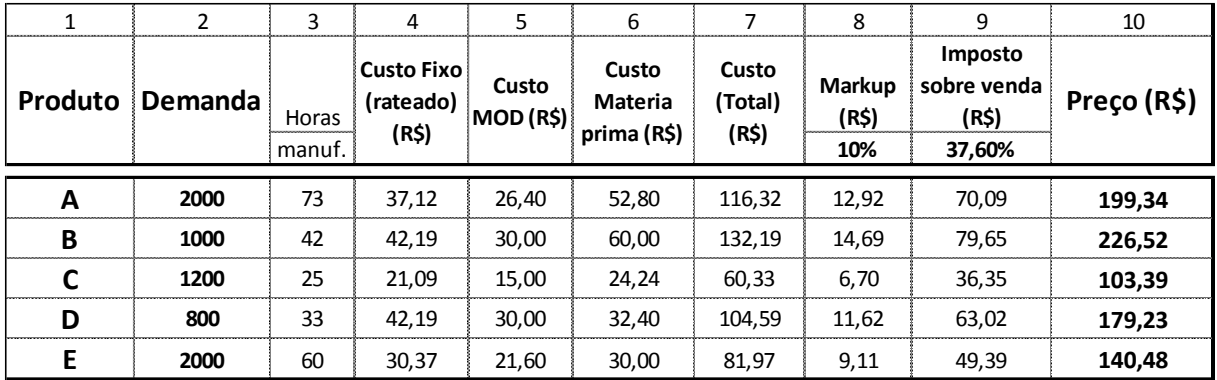

**Tabela 4: Tabela de Preço com o Custo Padrão**

Os Preços dos produtos com o custo padrão foram definidos da seguinte forma:

- $\triangleright$  Coluna 1: os produtos manufaturados pela empresa;
- $\triangleright$  Coluna 2: as demandas previstas pelos clientes;
- Coluna 3: horas de manufatura fornecidas nos roteiros de fabricação;
- Coluna 4: os custos fixos rateados aos produtos utilizando como critério de alocação os tempos utilizados na manufatura da coluna 3.
- Coluna 5: os custos de MOD mão de obra direta, que foram definidos por meio dos tempos de operações utilizando a fórmula:

**MOD = Custo hora máquina / restrição do sistema**

O custo de hora máquina foi considerado por meio dos custos de todos os colaboradores da linha de produção.

- Coluna 6: Custo da matéria prima que foi definido por meio do custo médio do estoque;
- $\triangleright$  Coluna 7: Custos totais do produto (soma das colunas 4,5 e 6);
- Coluna 8: Índice de mark-up (percentual do lucro desejado);
- Coluna 9: impostos alocados ao preço do produto, estão sendo considerados, ICMS, PIS, COFINS E IPI; e
- Coluna 10: Preço de venda dos produtos.

Esses preços foram os custos orçados para a manufatura dos produtos. No próximo item, será analisada a maneira como foi realizada a mensuração do custo real de produção.

#### <span id="page-39-0"></span>**3.4 CUSTO REAL**

No custo real foram considerados os custos acumulados para a manufatura dos produtos, sendo que, é levado em consideração, os custos desperdiçados, as variações de processos, todos os custos que previamente foram planejados e, também, os custos que não foram previstos em orçamento, o setor da companhia que tem uma importância fundamental para medir as variações dos processos, é o setor de PCP – Planejamento e Controle de Produção.

#### <span id="page-39-1"></span>3.4.1 Planejamento e Controle de Produção – PCP

O setor de planejamento e controle de produção é a área responsável por planejar e controlar a manufatura. Levando em consideração a cadeia de suplemento, recursos disponíveis e os prazos de entregas dos clientes. No caso estudado, foi realizada a programação de produção, com as informações fornecidas nos roteiros de fabricação. A tabela 5 apresenta a programação de produção, com base nos tempos padrões:

# Planejamento e Controle de Produção

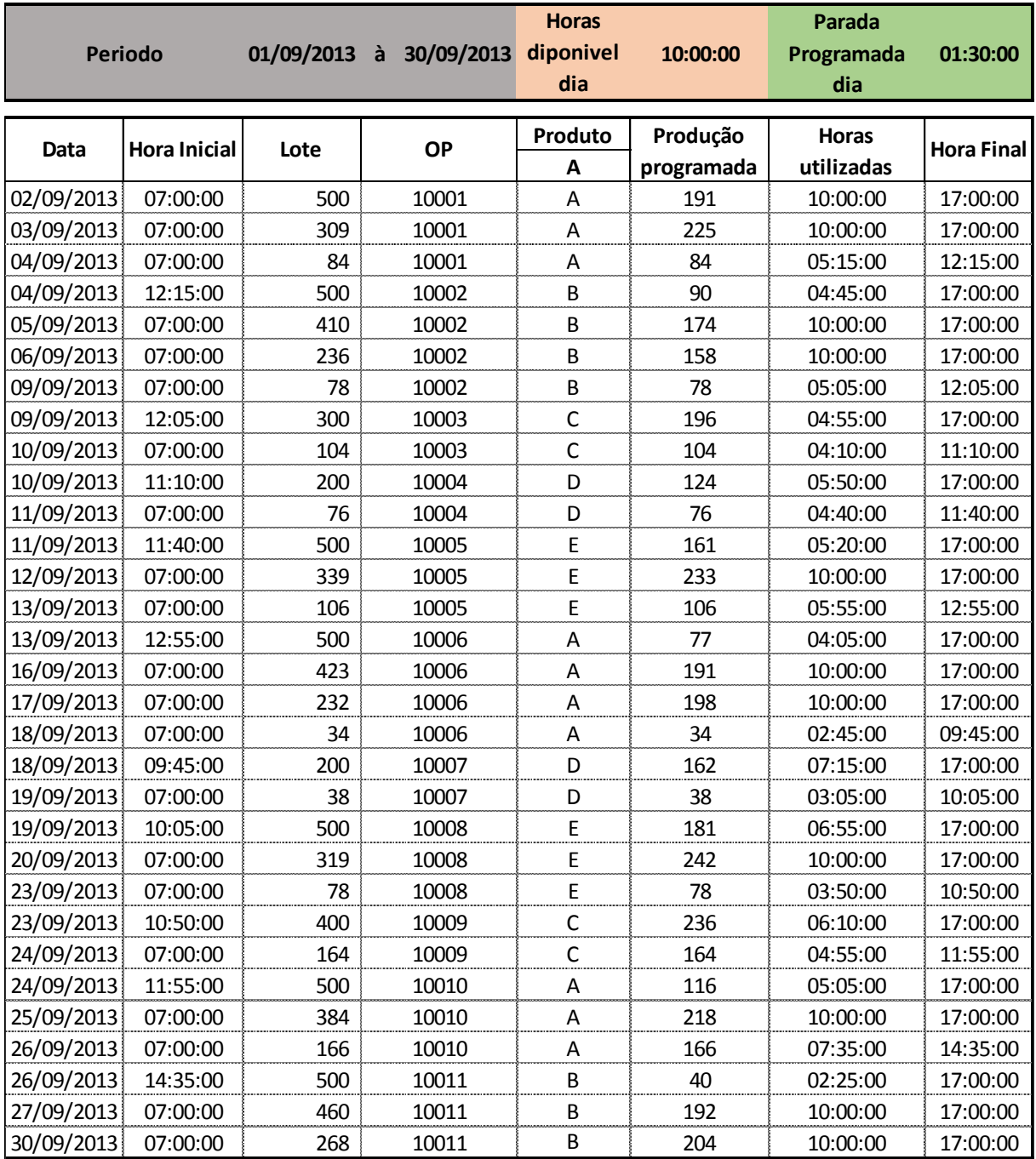

**Quadro 5: PCP - Planejamento e Controle da Produção**

Por meio do controle de produção foram constatados vários desvios nas programações, como paradas de máquinas, problemas com fornecimento de matéria prima, absenteísmo, entre outros problemas que, normalmente, as empresas vivenciam no dia a dia em seus processos. Isto acarretou atrasos nos fechamentos

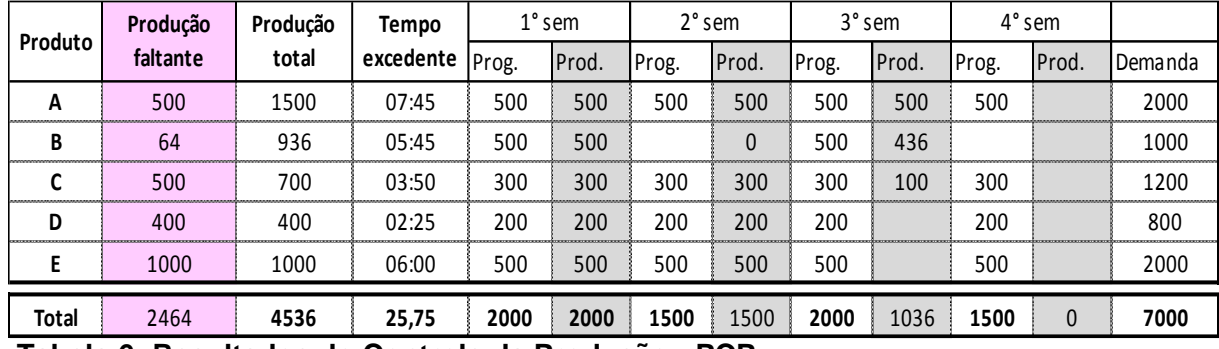

das ordens de produção. Na tabela 6, pode-se analisar como ficaram os resultados do controle de produção.

**Tabela 6: Resultados do Controle da Produção - PCP**

Como é demonstrado na tabela 6, não foi possível atender 100% da demanda do cliente como já era previsto anteriormente. Porém, os tempos excedentes de manufatura implicaram em 25,75 horas não produtivas, isso acarretou em um menor número de peças entregue aos clientes. Com isso, foram faturadas 4536 peças das 7000 demandadas, chegando em 2464 peças não produzidas. Os tempos excedentes, foram improdutivos por motivo de: quebra de equipamento, atraso no fornecimento de matéria prima, ajuste de máquinas, problemas de qualidade, etc.

Para atender a todas as demandas dos clientes seriam necessárias 233 horas disponíveis, (soma da coluna 3 do tabela 4). Pode-se constatar, que, com a empresa trabalhando em apenas um turno, ela possui, em média, 177 horas mensais disponíveis para a manufatura, sendo que as paradas para almoço e o descanso semanal remunerado – DSR, já foram descontados. Dessa maneira, não foi possível atender às demandas dos clientes.

# <span id="page-42-0"></span>**3.5 COMPARATIVO DO CUSTO PADRÃO X CUSTO REAL**

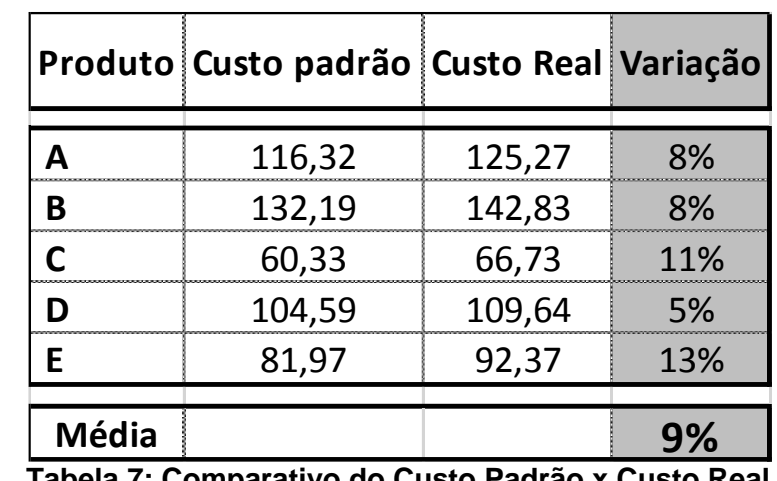

Na tabela 7, é feito um comparativo entre o custo padrão, previamente estabelecido e o custo real de fabricação:

 **Tabela 7: Comparativo do Custo Padrão x Custo Real**

O custo real em relação ao custo padrão teve uma variação média de 9%. Sem o aumento do preço final do produto porque os preços foram pré-fixados em relação aos custos padrões, isso significa que houve um impacto negativo nas margens de lucro da companhia, conforme é demonstrado no DRE, tabela 8:

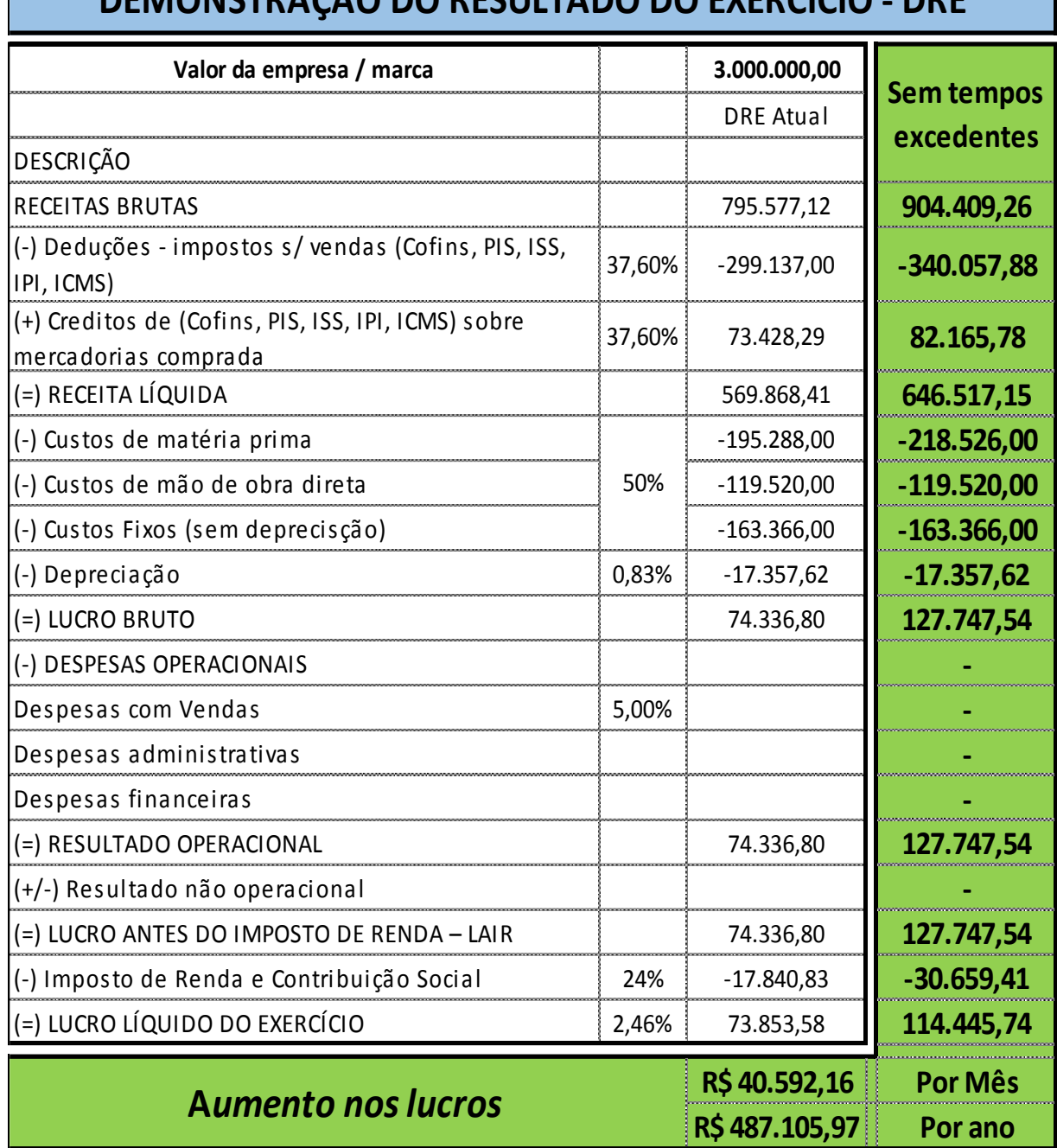

# **DEMONSTRAÇÃO DO RESULTADO DO EXERCÍCIO - DRE**

**Tabela 8: DRE – Demonstrativo do Resultado do Exercício**

No demonstrativo de resultado do exercício é apresentado o quanto a empresa obteve de resultado no período. No qual os gastos são subtraídos do faturamento sobrando, assim, o lucro final do período, sendo nesse caso de R\$ 73.853 (setenta e três mil e oitocentos e cinquenta e três reais) de lucro, com um índice de 2,46% sobre o valor estimado da empresa.

Foi acrescentada, também, uma coluna no quadro 8, na qual é apresentado um outro resultado, que seria obtido caso fosse possível a empresa trabalhar com sua capacidade máxima (sem tempos excedentes). Isso significa que a companhia deixou de ganhar R\$ 40.592,16 (quarenta mil e quinhentos e noventa e dois reais e dezesseis centavos) por causa das intervenções dos processos e, se isso fosse contabilizar durante o período de um ano, a empresa deixaria de somar R\$ 487.105,97 (quatrocentos e oitenta e sente mil e cento e cinco reais e noventa e sete centavos) em seus lucros.

#### <span id="page-44-0"></span>**3.6 CUSTO IDEAL**

Nos capítulos anteriores, foi possível observar os custo padrões e, também, os custos reais. Os resultados poderiam ser melhores caso a empresa pudesse trabalhar com sua capacidade máxima, sem intervenções de paradas de máquinas não programadas. Agora, serão analisadas as operações da empresa S&D com base no custeio Ideal.

No custeio Ideal são considerados apenas os custos que realmente agregam valor ao produto, excluindo todas as atividades que não agregam valor dos processos produtivos. Para esta análise é necessário mensurar onde estão os desperdícios e, também, as oportunidades de melhorias, portanto, o planejamento estratégico foi fundamental para buscar ações que pudessem alcançar esse objetivo.

#### <span id="page-44-1"></span>3.6.1 Planejamento Estratégico para Implementação do Custeio Ideal

Após serem implementados os sistemas de custeio padrão e real, foi possível obter informações fidedignas quanto aos custos operacionais, assim, conseguiu-se analisar os fatores que contribuem para as variações dos custos operacionais, ainda, foi possível realizar um planejamento estratégico, no qual foram colocadas em pauta as seguintes questões:

#### **a) Atendimento ao Cliente:**

Problema – O não atendimento da demanda dos clientes corre sérios riscos de perda de competitividade para um concorrente com maiores capacidades.

Motivo – Para atender a demanda, seriam necessárias 233 horas disponíveis para a manufatura, contudo a empresa estava trabalhando em apenas um turno no qual sua disponibilidade era de aproximadamente 177 horas mensais.

A primeira opção para a solução desse problema seria abrir um turno adicional em que a capacidade dobraria para 354 horas disponíveis para a manufatura. Para que isso acontecesse, seria necessário contratar e treinar mais 40 funcionários. Porém, essa alternativa implicaria em um grande aumento de custos na folha de pagamento e passaria a possuir 121 horas ociosas, nas quais o mercado não teria demanda suficiente para absolver, sendo assim, essa alternativa não era a mais viável para uma empresa que prioriza as maximizações dos resultados financeiros.

A segunda opção para a solução do problema seria manter apenas um turno de trabalho e, não atender parte da demanda, por enquanto. Portanto os gestores optaram por essa opção. A empresa prometeu aos clientes que buscaria alternativas de aumento da capacidade de produção, assim, poderia atender 100% das demandas nos próximos meses.

# **b) Redução dos desperdícios na manufatura e aumento da capacidade produtiva:**

Os gestores, em conjunto com os departamentos de engenharia e PCP, sugeriram a seguinte ação: Implementação do projeto de melhoria dos processos utilizando como base os conceitos de manufatura enxuta e teoria das restrições, assim, poderiam alcançar reduções de tempo operacionais, proporcionando reduções de custos e aumentando sua capacidade produtiva.

#### **c) Custo Ideal:**

Com as melhorias de processos implementadas, a estratégia da empresa seria buscar a aproximação dos custos reais ao custo ideal de manufatura, proporcionando maior rentabilidade mercadológica. Dessa forma, além de possibilitar que a empresa obtivesse reduções de custo, também, poderia melhorar o atendimento nas demandas dos clientes.

#### <span id="page-46-0"></span>3.6.1.1 Mapeamento dos processos

O primeiro passo para a implementação dos projetos de melhoria foi a realização do mapeamento do fluxo de valor. Para a implementação desse projeto o mapeamento do fluxo de processo foi fundamental, no qual pode-se identificar quais atividades não estavam agregando valores ao produto e, também, encontrar oportunidades de melhorias nos processos. Ainda, o mapeamento dos processos foi muito importante para a identificação das restrições do sistema, pois permitiu encontrar quais eram os fatores que restringiam as capacidades produtivas da empresa S&D. Na tabela 9, são representadas as atividades dos processos.

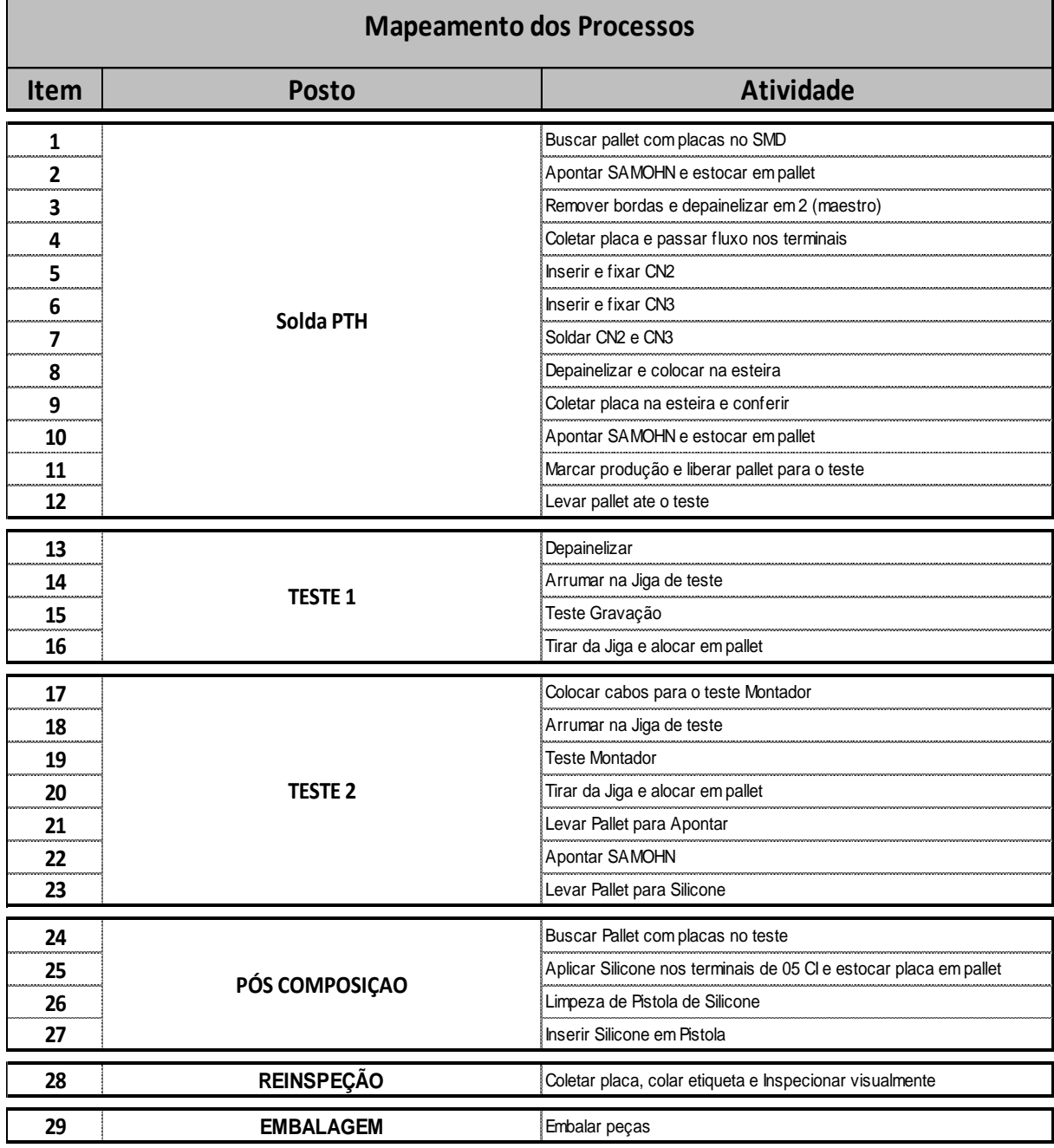

#### **Tabela 9: Mapeamento de Processo**

Após as identificações dos tempos das atividades e, também, os ciclos operacionais de cada posto de trabalho, foi possível identificar qual era o posto de restrição, que se encontrava no posto de solda PTH, nos itens 5, 6 e 7. Uma vez identificado, foi possível reunir as equipes técnicas e buscar alternativas para melhorá-lo. Após alguns testes e estudos e, também, da participação de um fornecedor de ferramentas, foi desenvolvido uma *pallet* na qual foram incluídos dois componentes na máquina de solda automática. Portanto, os dois componentes que antes eram soldados manualmente, passaram a ser soldados automaticamente.

#### <span id="page-48-0"></span>3.6.1.2 Implementações das melhorias dos processos

Para a implantação das melhorias de processos com o novo fluxo de manufatura foram necessárias:

- Adequações dos *layouts* com as novas configurações dos processos, com *layouts* mais enxutos nos quais são minimizados os transportes e as movimentações;
- $\triangleright$  Treinamentos aos colaboradores para os novos fluxos de processos;
- Validação dos processos modificados, quanto à segurança e à qualidade do produto; e
- > Homologação dos novos processos.

Na tabela 10 pode-se analisar como ficaram os novos tempos de processos com as melhorias implementadas:

| Processo             |       |       |       |       |       | Indice de Processo |           |              |                      |     |            |
|----------------------|-------|-------|-------|-------|-------|--------------------|-----------|--------------|----------------------|-----|------------|
| Produto              |       | 2     | 3     | 4     | 5     | 6                  | Restrição |              | <b>Balanceamento</b> |     | Capacidade |
|                      | (min) | (min) | (min) | (min) | (min) | (min)              |           | Ciclo (min.) | (%)                  | (h) | (dia)      |
| A                    | 1.584 | 1.250 | 0.850 | 1,400 | 1,350 | 1,520              | 1,584     |              | 84%                  | 38  | 321        |
| В                    | 1.800 | 1.250 | 0.850 | 1,800 | 1,350 | 1.780              | 1.800     |              | 82%                  | 33  | 283        |
| C                    | 0.900 | 0,600 | 0,830 | 0,780 | 0,800 | 0,650              | 0,900     |              | 84%                  | 67  | 566        |
| D                    | 1.800 | 1.800 | 1,350 | 1,250 | 1.010 | 0.780              | 1,800     |              | 74%                  | 33  | 283        |
| F                    | 1.296 | 1,110 | 1,250 | 1,010 | 0,980 | 1,100              | 1,296     |              | 87%                  | 46  | 393        |
| N° de                |       | 2     | 8     | 12    | 9     | າ                  | 40        | Total        |                      |     |            |
| <b>Colaboradores</b> |       |       |       |       |       |                    |           |              |                      |     |            |

<span id="page-48-1"></span>**Tabela 10: Roteiro de Processos após Melhorias**

3.6.1.3 Planejamento de produção com o processo melhorado

Após a validação das melhorias de processos, no qual as capacidades produtivas foram melhoradas, foi realizado um novo planejamento de produção, como é demonstrado no Tabela 11:

# Planejamento e Controle de Produção (PCP)

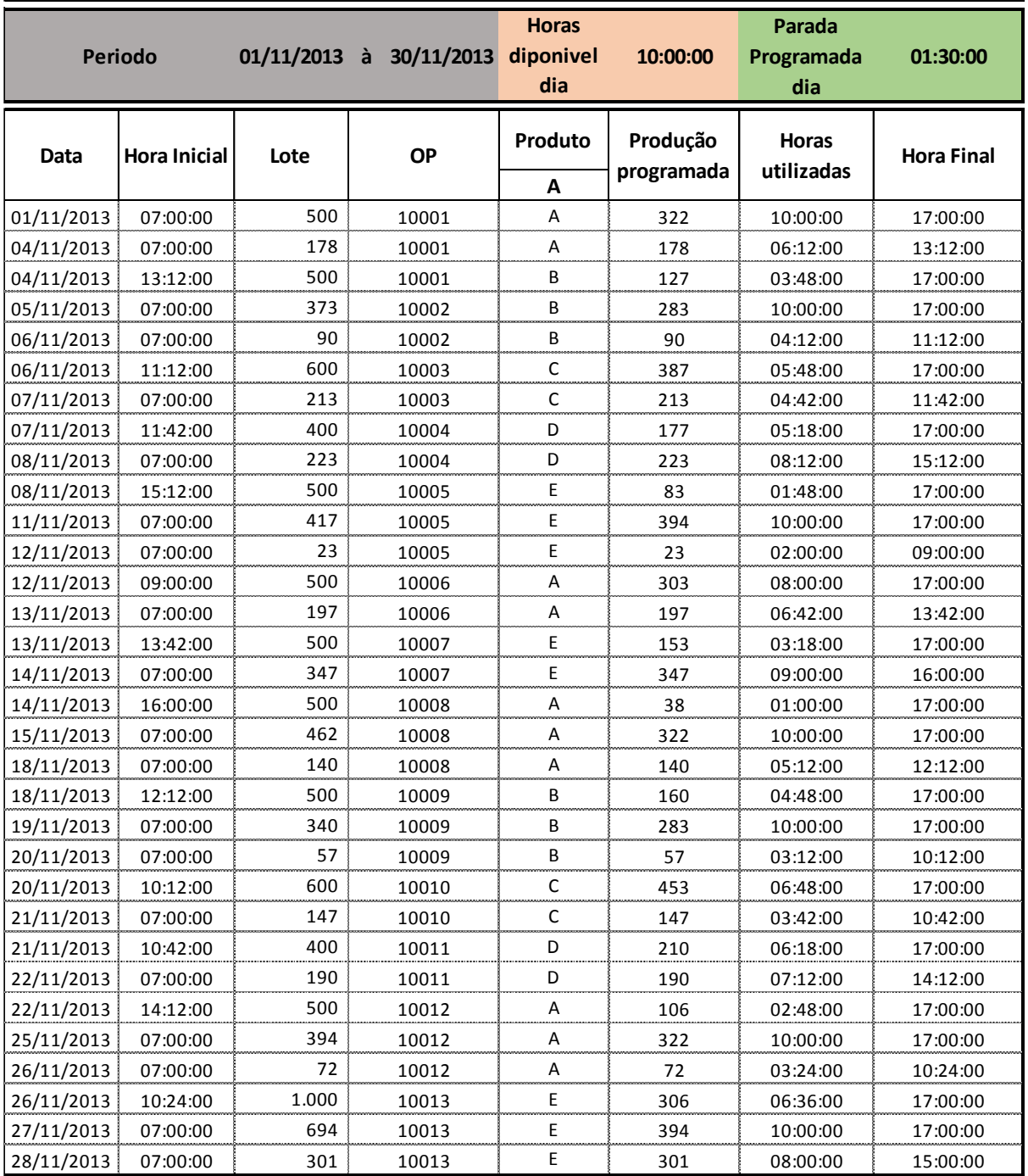

**Tabela 11: Planejamento e Controle da Produção com Processos Melhorados**

#### <span id="page-50-0"></span>3.6.1.4 Controle de produção após melhorias

Na tabela 12 são apresentados os resultados após as melhorias de processos com o novo planejamento de produção:

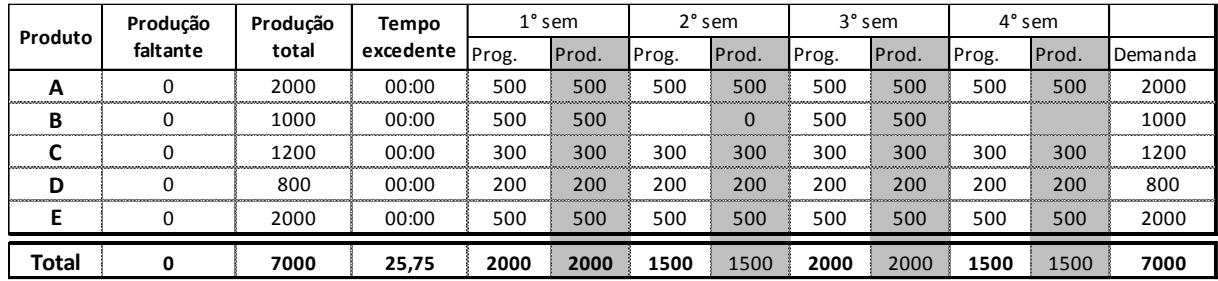

**Tabela 12: Controle da produção**

Após as melhorias implementadas, já seria possível atender 100% da demanda dos clientes, conforme foi acordado no planejamento estratégico da empresa e prometido para os clientes.

# <span id="page-50-1"></span>**3.7 COMPARATIVO DO CUTO PADRÃO X CUSTO REAL X CUSTO IDEAL**

Após a análise das operações da S&D com o custo padrão e o custo real, a seguir, será atribuída à análise o custo ideal das operações da S&D. Por meio do quadro 13 e do gráfico 1, pode-se verificar as comparações dos custos:

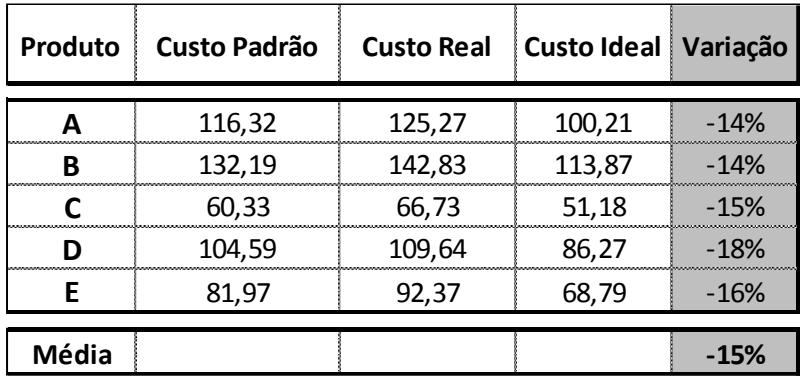

**Quadro 13: Comparativo Custo Padrão x Custo Real x Custo Ideal**

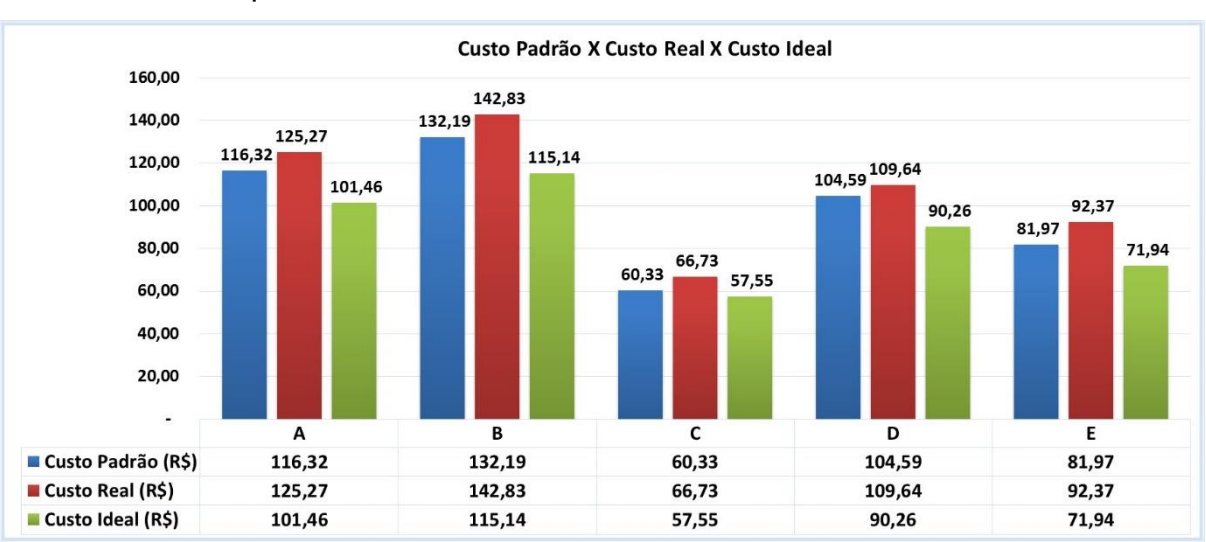

O gráfico 01 demonstra de forma comparativa os três sistemas de custo analisados na empresa**.**

**Gráfico 1: Comparativo Custo padrão x custo real x custo ideal**

# <span id="page-52-0"></span>**3.8 RESULTADO OPERACIONAL FINAL**

Com as melhorias propostas, é possível analisar como os resultados são alterados no DRE, conforme apresentado no Tabela 14.

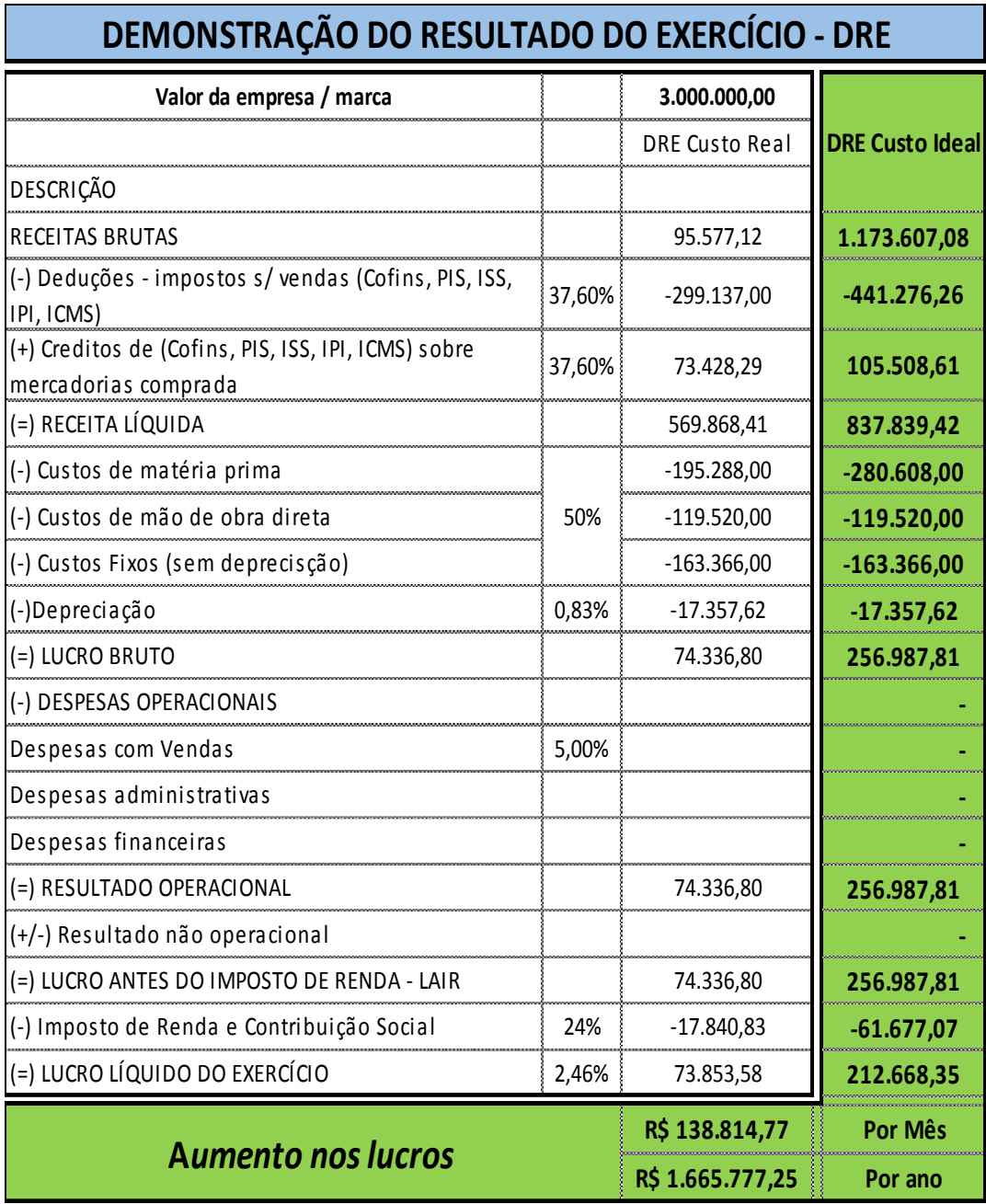

#### **Tabela 14 – Demonstrativo do Resultado do Exercício**

Como se pode analisar na tabela 12, com a efetivação das melhorias e a empresa trabalhando próximo do custo ideal, o lucro da empresa passou de 2,46% para 7,09% do total das receitas, gerando um aumento nos lucros de R\$ 138.814,77

(cento e trinta e oito mil e oitocentos e quatorze reais e setenta e sete centavos) ao mês e podendo alcançar R\$ 1.665.77,25 (um milhão e seiscentos e sessenta e cinco mil e setenta e sete reais e vinte e cinco centavos) por ano em aumento nos lucros.

#### <span id="page-53-0"></span>**3.9 COMPARATIVO COM OUTROS ESTUDOS**

Este estudo será comparado com um estudo realizado em uma multinacional integrante do grupo Mercosul. Com mais de 100 anos de existência, atua em vários seguimentos, tendo como principal seguimento o de autopeças. Ela possui mais de 180.000 funcionários distribuídos em 132 países e um faturamento anual superior a 25 bilhões de dólares (1997). Seu foco é o desenvolvimento e a fabricação de produtos com alto conteúdo tecnológico. A empresa investe, anualmente, 8% do faturamento em Pesquisa e Desenvolvimento, o que faz com que seu nome esteja associado a quase todas as evoluções tecnológicas nos equipamentos automotivos, (CHECOLI e MONTEIRO, 1997).

A empresa tem, em seus programas de melhorias, a base da metodologia da teoria das restrições - TOC. O resultado obtido com a TOC confirma o potencial desta metodologia na direção de melhoria na utilização de recursos da empresa, sem dúvidas, uma contribuição importante para a própria competitividade da empresa. A existência de um potencial desta grandeza é impressionante, mesmo em uma multinacional de administração exemplar (CHECOLI e MONTEIRO, 1997).

Os resultados obtidos com essa metodologia foram medidos com base na média diária de fornecimento no mês (volume total fornecido no final da linha dividido pelo número de dias úteis no mês), a produção aumentou do limite anterior de 10.000 peças/dia para 12.400 peças/dia, sem investimentos em máquinas. Em uma situação de demanda aquecida, como era o caso, esta melhora de desempenho implicou diretamente em um aumento de vendas (acima de 20%). Por se tratar de linha de capital intensivo, espera-se que o aumento do lucro tenha sido superior aos 20%, considerando o resultado adicional de redução dos custos unitários (pela divisão dos custos fixos por um volume maior produção), (CHECOLI e MONTEIRO, 1997).

#### <span id="page-54-0"></span>**4 CONCLUSÕES**

Neste estudo foi possível constatar que ocorreram grandes variações no resultado da empresa, considerando as operações nos três métodos de custos: custo padrão, custo real e custo ideal.

A comparação dos três métodos de Custeio, forneceu para os gestores informações importantes quanto aos resultados dos custos reais da companhia, pois a mensuração dos custos foi uma ferramenta primordial na análise dos fatores que contribuíam, bem como os que não contribuíam, para os resultados econômicos favoráveis.

Com base nos relatórios de custos, o planejamento estratégico, com a participação dos setores chaves da companhia, permitiu unir todas as informações e buscar ações de melhorias de processos. Os conceitos de manufatura enxuta e teoria das restrições contribuíram de forma efetiva na elaboração, implementação e execução dos projetos, buscando aproximar as operações da companhia com o custo ideal de fabricação.

O Objetivo geral desse estudo foi alcançado. Com as análises dos custos padrão, real e ideal foi possível analisar quais eram as restrições dos processos produtivos e quais os fatores que estavam impactando nos objetivos da companhia. As melhorias de produtividade realizadas foram fundamentais na busca de melhores prazos de atendimento ao cliente. Com isso, também, foi possível obter um melhora significativa nos resultados financeiros da companhia.

Com o desenvolvimento desse projeto, os lucros da empresa passaram de 2,46% para 7,09% do total das receitas, gerando um aumento nos lucros de R\$ 138.814,77 (cento e trinta e oito mil e oitocentos e quatorze reais e setenta e sete centavos) ao mês e podendo alcançar R\$ 1.665.77,25 (um milhão e seiscentos e sessenta e cinco mil e setenta e sete reais e vinte e cinco centavos) por ano em aumento nos lucros.

Nesse sentido, pode-se contatar que a empresa adquiriu melhor competitividade no mercado. Assim, poderá adquirir novos projetos com novos investimentos e buscar alcançar um crescimento constante no mercado de atuação.

Os conceitos de melhoria contínua serão muito importantes para projetos futuros, pois com a participação de vários membros neste projeto e com a disseminação dos conceitos de manufatura enxuta e teoria das restrições, novas ideias e novos projetos serão trazidos para a companhia.

É possível afirmar que os empresários possuem subsídios teóricos e práticos para implementar e começar a realizar melhores gestões nos custos industriais. A obra de Carlos Bornia (2002) é um ótimo exemplo de literatura na qual é possível encontrar excelentes conceitos de custos, como alguns apresentados neste trabalho. Ainda, o livro *A Meta* de 1984 aborda conceitos importantes citados por Eliyahu Goldratt como, por exemplo, a teoria das restrições – TOC.

Esses dois exemplos são dois dos principais métodos de gestão que inspiram e auxiliam as empresas a executarem trabalhos objetivando o aumento dos seus lucros.

Dessa maneira, esse trabalho recomenda a gestão de custos para o aumento das chances de sucesso, pois demonstra onde ocorrem os desperdícios e, assim, auxilia os gestores a tomarem decisões baseados em dados fidedignos.

Para futuros trabalhos, recomenda-se a realização da gestão de custos no setor público, pois é um tarefa muito difícil devido aos interesses políticos que, muitas vezes, estão nos principais objetivos dos governantes. Apesar de difícil, é uma pesquisa que merece esforços para que, um dia, seja possível desfrutar de um país no qual os gastos públicos possam agregar mais valores, como nos conceitos desenvolvidos por *Lean Manufacturing* para a eliminação de desperdícios corporativos.

Há diversas ferramentas de trabalhos disponíveis, só é preciso pessoas que se interessem pelo trabalho e o desenvolva, pois como citam Larry Bossiby e Ram Charan no livro "Desafio: Fazer Acontecer", o maior desafio é fazer as coisas acontecerem efetivamente e não apenas pensar que tem que ser feito.

# <span id="page-56-0"></span>**REFERÊNCIAS**

ANDRADE, J. J. O. & SCHERER, C. S. Estudo de caso da aplicação de indicador de eficiência global de equipamento (OEE) para diagnóstico e melhoria de produtividade em uma linha de produção automotiva. XXIX ENEGEP, Salvador, BA, 13p, 2009.

BORNIA, A. C. Análise Gerencial de Custos. Ed. Bookman, 2002.

BURBIDGE, J. L. Planejamento e controle da produção. 2.ed. São Paulo: Atlas, 1988. 556p.

CHECOLI, Paulo Fernando e MONTEIRO, AngeliseValladares (1997), Universidade Federal De Santa Catarina" A Teoria das restrições como recurso para a excelência da gestão da manufatura".

DUGDALE, David, JONES, Colwys. THROUGHPUT ACCONTING: TRANFORMING PRATICES? British AccontingReview, 30, 203-220 article No. ba970062; 1998.

DE ROCCHI, C. A.. Sistema de custeamento de atividades (ABC costing) versus mapa de localização de custos: um estudo comparativo. *Revista do Conselho Regional de Contabilidade do Rio Grande do Sul*. Porto Alegre, v. 23, n. 77, abr./jun. 1994.

GOLDRATT, Eliyahu M. A Meta, 1984.

HOSS, O. Finanças Pessoais. Ed. DRHS, 2012

HORNGREN, C; FOSTER, G; DATAR, S. Contabilidade de Custos. 9. ed. Rio de Janeiro: LTC, 2000.

KRAEMER, Tânia Henke. (1995) *Discussão de um Sistema de Custeio Adaptado às Exigências da Nova Competição Global*. Dissertação de Mestrado em Engenharia, PPGEP (UFRGS), Porto Alegre.

KOLIVER, O. Os Custos dos Portadores Finais e os Sistemas de Custeio. [ S. I.: s.n.], 2000.

LOPES DE SÁ, A. Dicionário de Contabilidade. 8. ed. São Paulo: Atlas, 1990.

LIKER, Jeffrey K, O modelo Toyota, Bookman, 2005.

LACERDA, Daniel Pacheco; RODRIGUES, Luis Henrique; DA SILVA, Alexandre Costa, Gest. Prod., São Carlos, v. 16, n. 4, p. 584-597, out.-dez. 2009

LEONE, George Sebastião Guerra. Curso de Contabilidade de Custos. São Paulo. Atlas, 1997.

MARTINS, E. Contabilidade de Custos. 2. Ed. São Paulo: Atlas, 2003

MARTINS, R. A., Flexibilidade e Integração no novo paradigma produtivo mundial: estudos de casos. São Carlos – SP, 137 p. 1993. Dissertação de Mestrado. EESC/USP, 1993.

MOTTA, F. G. Fatores condicionantes na adoção de métodos de custeio em pequenas empresas: estudo multicascos em empresas do setor metal-mecânico de São Carlos. Dissertação de Mestrado. São Paulo: PPGEP/USP, 2000.

MÜLLER, J.C. (1996) *A Evolução dos Sistemas de Manufatura e a necessidade de Mudança nos Sistemas de Controle e Custeio*, Dissertação de Mestrado em Engenharia, PPGEP (UFRGS) Porto Alegre.

NAKAGAWA, Massayuki. ABC - custeio baseado em atividades. São Paulo: Atlas, 1994.

NAKAJIMA, S. Introduction to TPM, Productivity Press, Cambridge: 1993.

[OHNO, Taiichi](http://en.wikipedia.org/wiki/Taiichi_Ohno) , Toyota Production System, New York,1988.

OLIVEIRA, Silvio Luiz de. Tratado de metodologia científica. 2.ed. São Paulo: Pioneira, 1999.

PIRES, S. R. J. Gestão estratégica da produção. Piracicaba: Unimep, 1995.

PADOVEZE, Clóvis Luis. Contabilidade Gerencial – Um Enfoque em Sistema de Informação Contábil. São Paulo. Atlas. 1996.

RODRIGUES, R.; MEZA, L. A. Utilização do OEE e DEA na análise de desempenho no sistema de manufatura – um estudo de caso no setor siderúrgico. In: XXIX Encontro Nacional de Engenharia de Produção, Salvador, out. 2009.

Roberto, H (2009) Rev. Adm. Pública vol.43 no.4 Rio de Janeiro July/Aug. 2009, Max Weber: o processo de racionalização e o desencantamento do trabalho nas organizações contemporâneas.

RUSSOMANO, Victor Henrique. Planejamento e controle da produção. São Paulo: Pioneira, 1995.

[http://www.brasil.gov.br/economia-e-emprego/2012/02/o-mapa-das-micro-e](http://www.brasil.gov.br/economia-e-emprego/2012/02/o-mapa-das-micro-e-pequenas-empresas)[pequenas-empresas](http://www.brasil.gov.br/economia-e-emprego/2012/02/o-mapa-das-micro-e-pequenas-empresas) – acessado no dia 05/03/2014 às 21:45 horas.

YIN, R.K. Estudo de caso: Planejamento e Método. Porto Alegre: Bookman, 2 Revista de Economia da UEG, Anápolis (GO), Vol. 2, nº 2, JUL/DEZ-2006. SLACK, Nigel et al. Administração da produção. São Paulo: Atlas, 2002.

TUBINO, Dalvio Ferrari. Sistemas de produção: a produtividade no chão da fábrica. Porto Alegre: Bookman,1999.